# *Linear Discriminant Functions*

#### **Linear discriminant functions on Road Map**

a lot is

known

little is

known

- No probability distribution (no shape or parameters are known)
- $\mathcal{L}_{\mathcal{A}}$  Labeled data**salmon salmon bass salmon**
- **The shape of discriminant functions is**  $\Box$ known

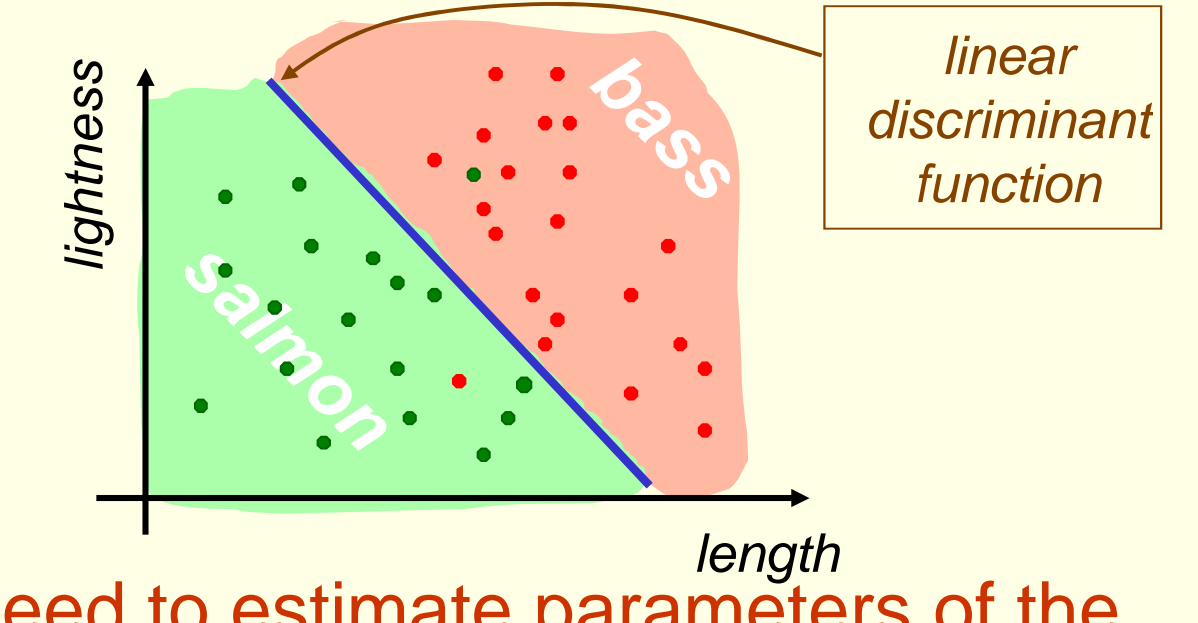

• Need to estimate parameters of the  $\overline{\phantom{a}}$ discriminant function (parameters of the line in case of linear discriminant)

#### **Linear Discriminant Functions: Basic Idea**

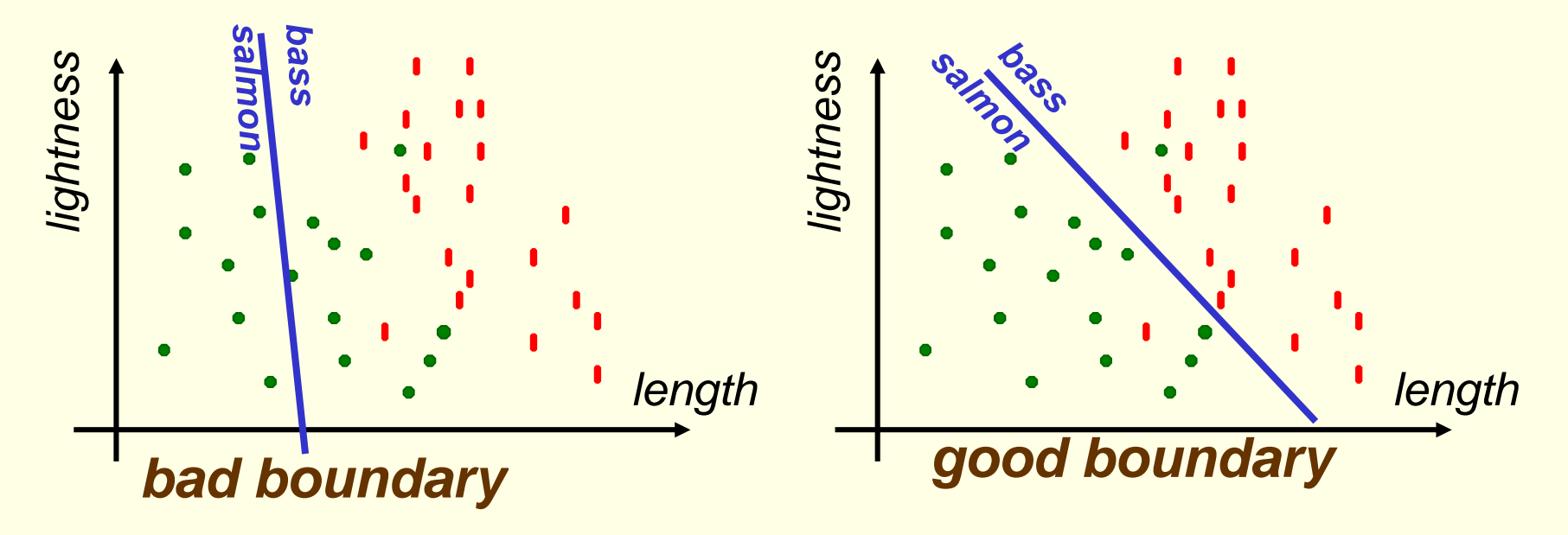

- $\mathcal{L}(\mathcal{L})$ **F** Have samples from 2 classes  $x_1$ ,  $x_2$ 2<sup>,…,</sup> **<sup>x</sup>n**
- **Assume 2 classes can be separated by a linear**  $\Box$ boundary **l**(θ) with some unknown parameters θ
- Fit the "best" boundary to data by optimizing over parameters θ. **How**? $\mathcal{L}(\mathcal{L})$
- **Minimize a criterion function.**  $\mathcal{L}$ 
	- Obvious choice: Minimize classification error on training (Does not guarantee small test error)

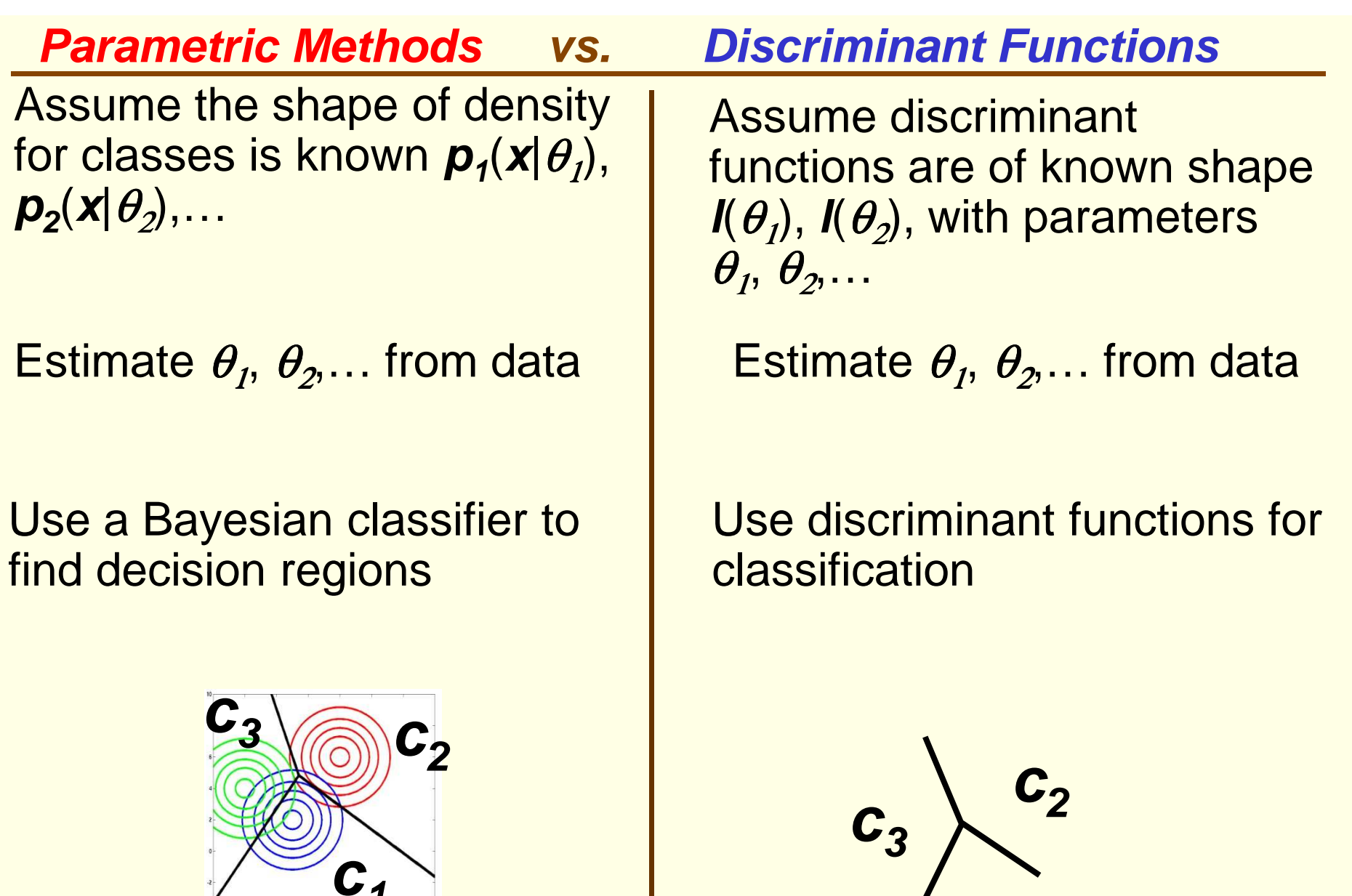

**c1**

**1**

#### **Parametric Methods vs. Discriminant Functions**

- **In theory, Bayesian classifier minimizes the risk,** but in pracrice:
	- **do not have confidence in assumed model shapes;**
	- **do not really need the actual density functions in the** end.
- **Estimating accurate density functions is much** harder than estimating accurate discriminantfunctions
	- **Some argue that estimating densities should be** skipped. Why solve a harder problem than needed?

# **LDF: Introduction**

- $\blacksquare$  Discriminant functions can be more general than linear.
- **For now, we will study linear discriminant functions** 
	- Simple model (should try simpler models first)
	- **Analytically tractable.**
- **Example 2 Figure 1 Figure 1 Figure 1 Figure 1 Figure 1 Figure 1 Figure 1 Figure 1 Figure 1 Figure 1 Figure 1 Figure 1 Figure 1 Figure 1 Figure 1 Figure 1 Figure 1 Figure 1 Figure 1 Figure 1 Figure 1 Figure 1 Figure 1 Figu** Gaussian distributions with equal covariance.
- **May not be optimal for other data distributions, but** they are very simple to use.
- **Knowledge of class densities is not required when** using linear discriminant functions.
	- **we can say that this is a non-parametric approach**

# **LDF: 2 Classes**

- A discriminant function is linear if it can be written as $\mathbf{g}(\mathbf{x}) = \mathbf{w}^t \mathbf{x} + \mathbf{w}_0$ 
	- **W** is called the weight vector and  $w_0$  called bias or threshold

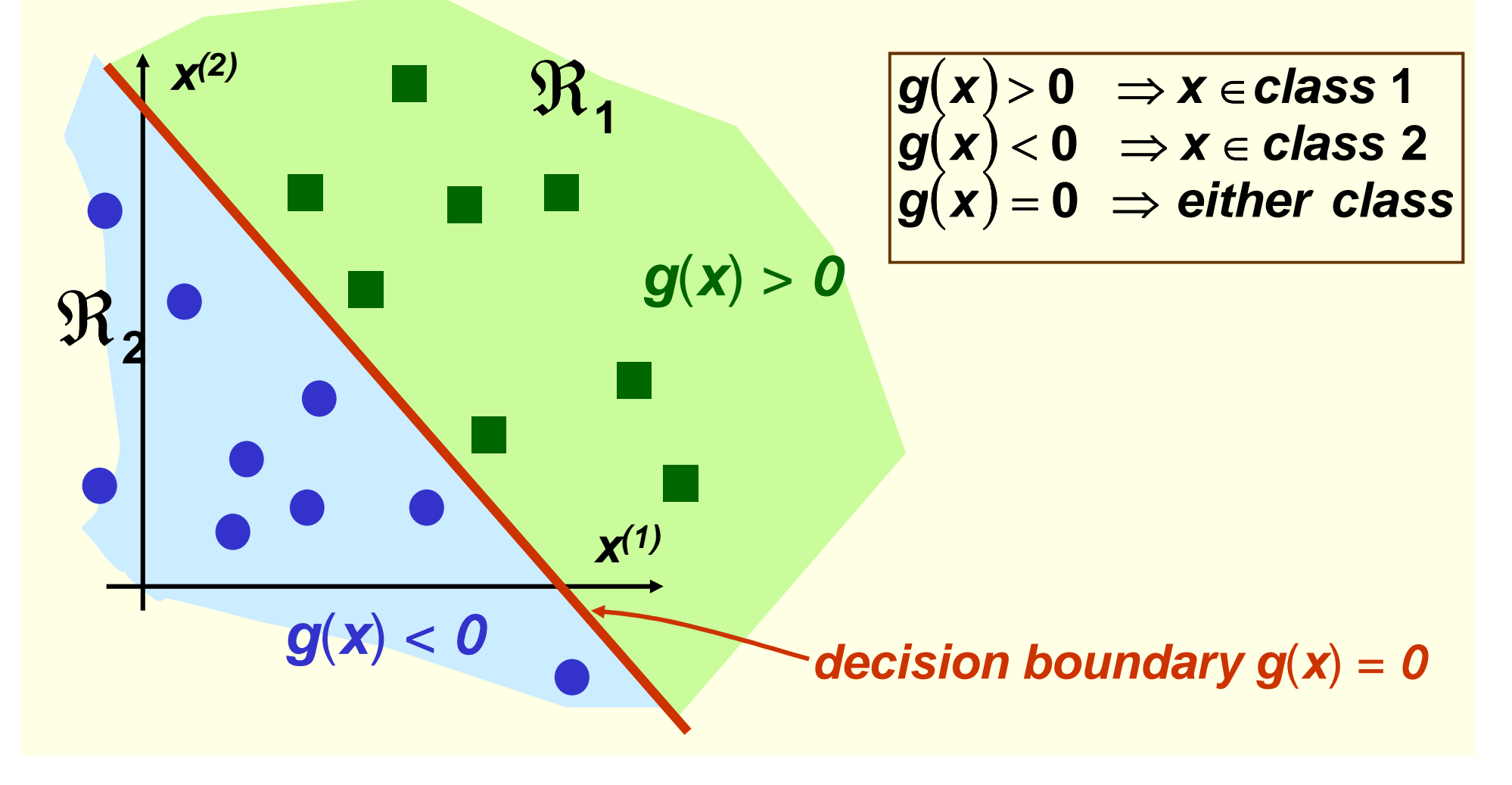

# **LDF: 2 Classes**

Decision boundary **g**(**x**) <sup>=</sup>**wt<sup>x</sup>** <sup>+</sup>**w0**=0 is a **hyperplane**

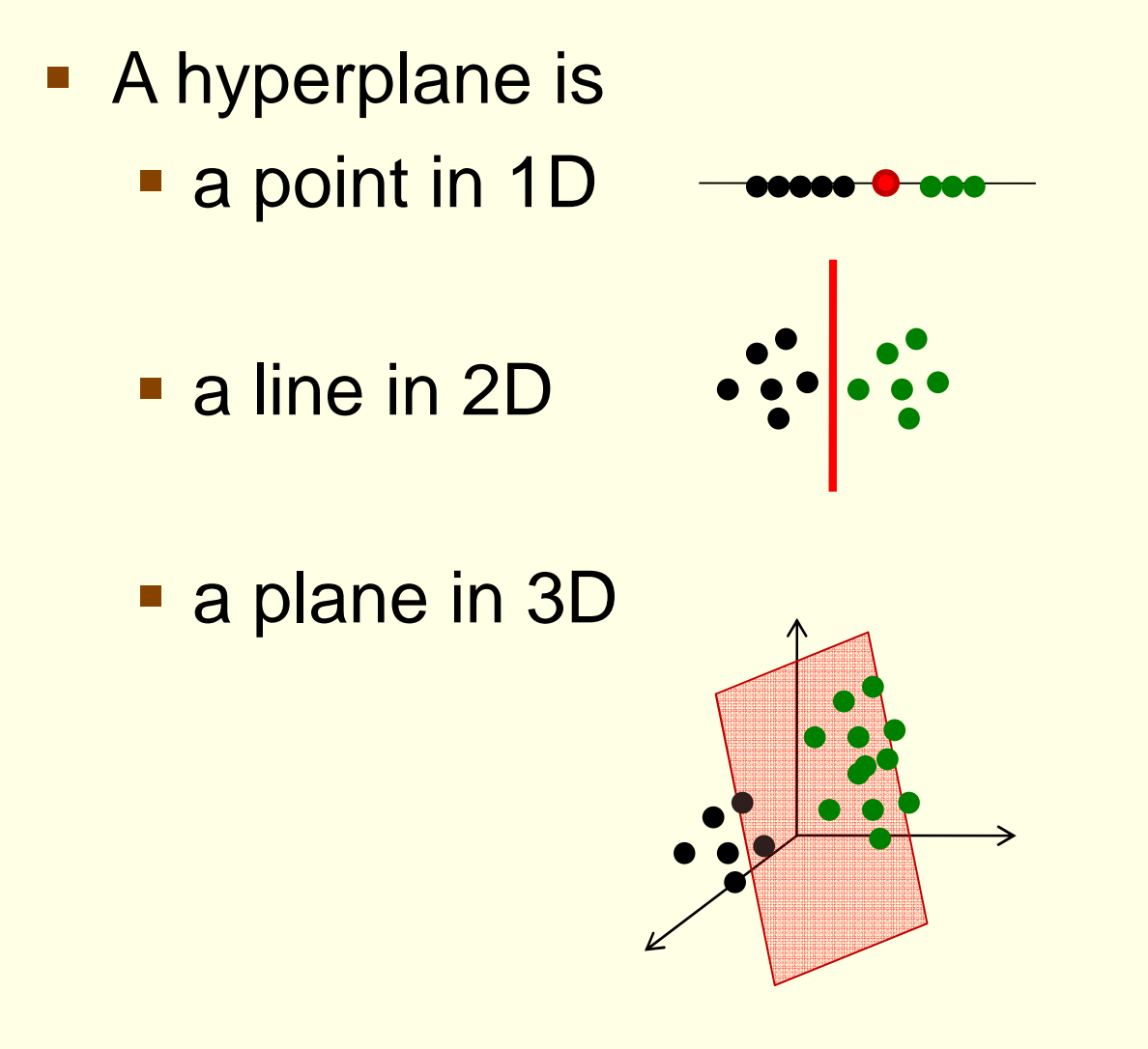

### **LDF: 2 Classes**

$$
g(x) = w^t x + w_0
$$

- **W** determines orientation of the decision hyperplane
- **W**<sub>o</sub> determines location of the decision surface

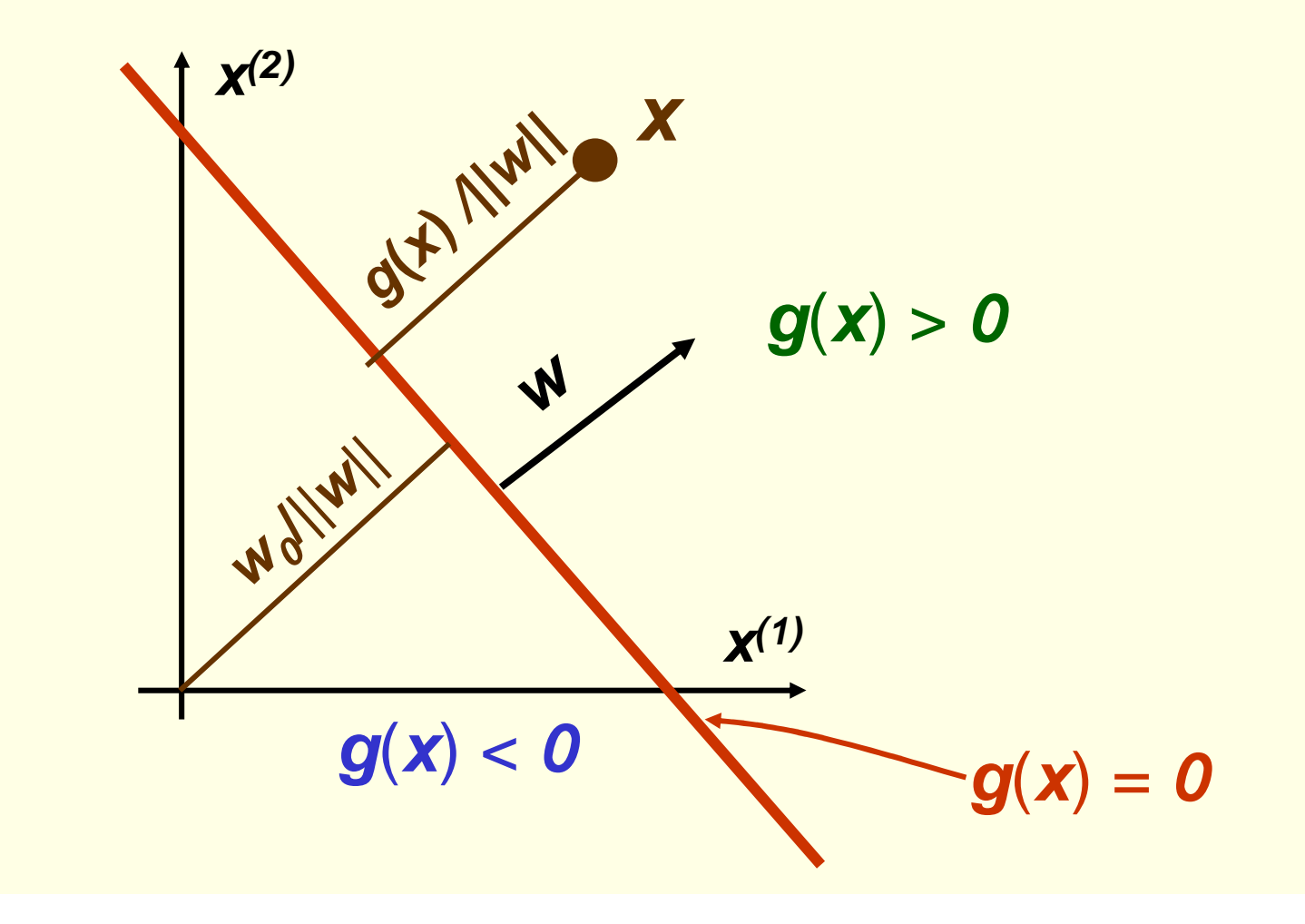

- **Suppose we have** *m* **classes**<br>**n** Dofine *m* linear discriminant
- **Define** *m* linear discriminant functions

$$
g_i(x) = w_i^t x + w_{i0} \qquad i = 1,...,m
$$

- Given **x**, assign class **<sup>c</sup><sup>i</sup>** if  $g_i(x) \geq g_j(x)$   $\forall j \neq i$
- Such classifier is called a **linear machine**
- A linear machine divides the feature space into **<sup>c</sup>** decision regions, with **gi**(**x**) being the largest discriminant if **x** is in the region **R<sup>i</sup>**

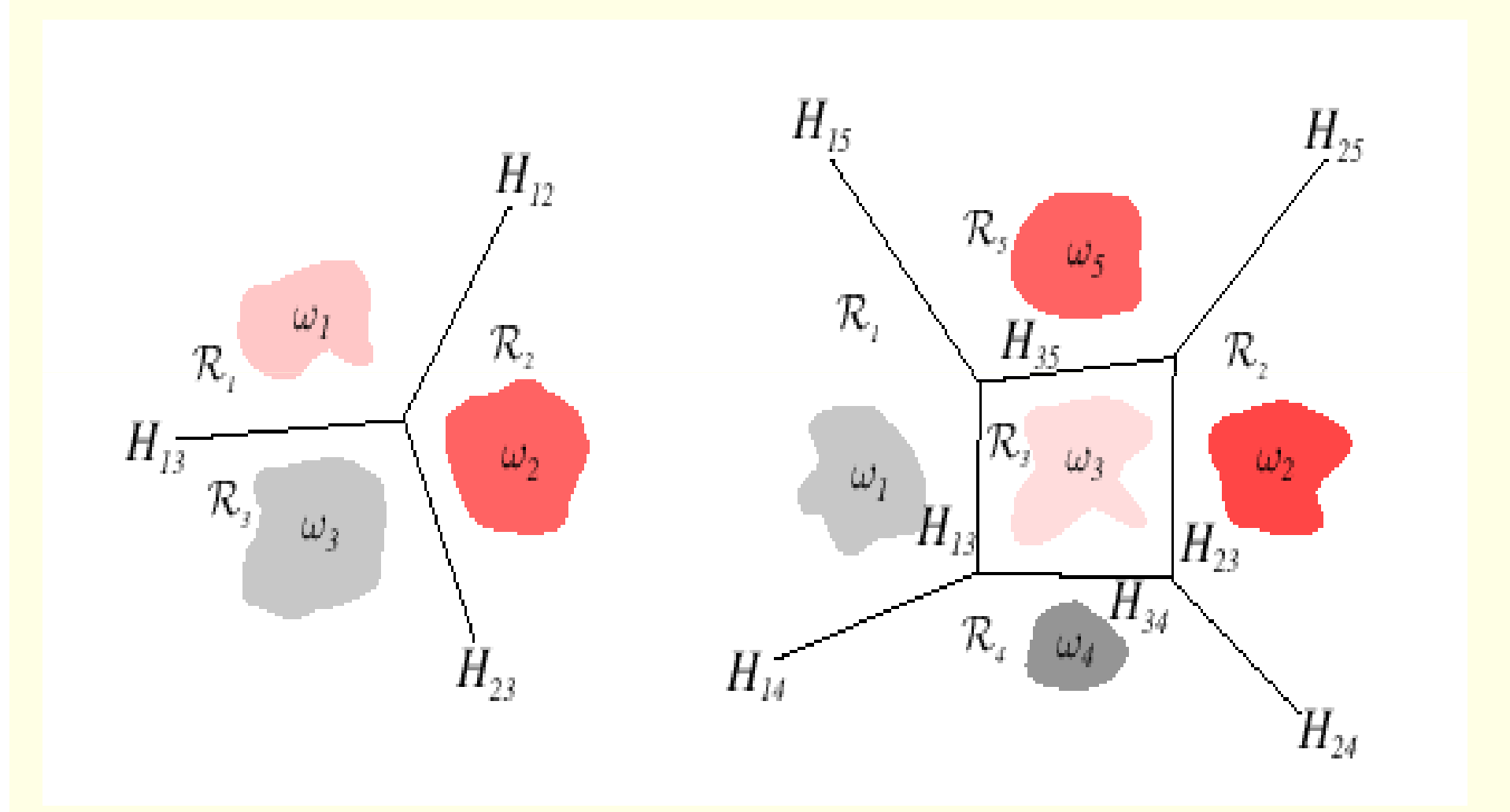

For a two contiguous regions  $\mathcal{R}_{i}$  and  $\mathcal{R}_{j}$ ; the boundary that separates them is a portion of hyperplane  $H_{ii}$  defined by:

$$
g_i(x) = g_j(x) \iff w_i^t x + w_{i0} = w_j^t x + w_{j0}
$$

$$
\iff (w_i - w_j)^t x + (w_{i0} - w_{j0}) = 0
$$

- $\blacksquare$  Thus  $w_i w_j$  is normal to  $H_{ij}$
- And distance from **<sup>x</sup>** to **Hij** is given by

$$
d(x, H_{ij}) = \frac{g_i(x) - g_j(x)}{\|w_i - w_j\|}
$$

 $\Box$  Decision regions for a linear machine are **convexyz** $(\boldsymbol{y}, \boldsymbol{z}) \in \boldsymbol{R}_i \Rightarrow \alpha \ \boldsymbol{y} + (1 - \alpha) \boldsymbol{z} \in \boldsymbol{R}_i$ 

$$
\forall j \neq i \quad g_i(y) \ge g_j(y) \text{ and } g_i(z) \ge g_j(z) \Leftrightarrow
$$
  

$$
\Leftrightarrow \forall j \neq i \quad g_i(\alpha y + (1 - \alpha)z) \ge g_j(\alpha y + (1 - \alpha)z)
$$

**In particular, decision regions must be spatially contiguous** 

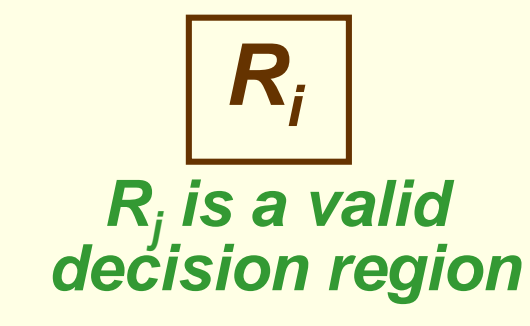

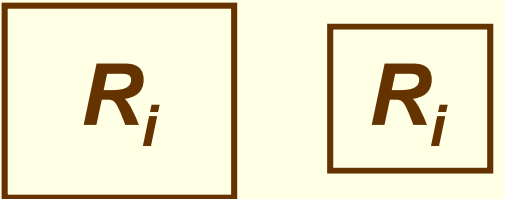

 $R_i$ 

**Rj is not a validdecision region** 

- **Thus applicability of linear machine is mostly limited** to unimodal conditional densities **p**(**x**|θ)
	- **Example 2 Figure 10 Figure 10 Figure 10 Figure 10 Figure 10 Figure 10 Figure 10 Figure 10 Figure 10 Figure 10 Figure 10 Figure 10 Figure 10 Figure 10 Figure 10 Figure 10 Figure 10 Figure 10 Figure 10 Figure 10 Figure 10 F**
- $\mathcal{L}_{\mathcal{A}}$ Example:

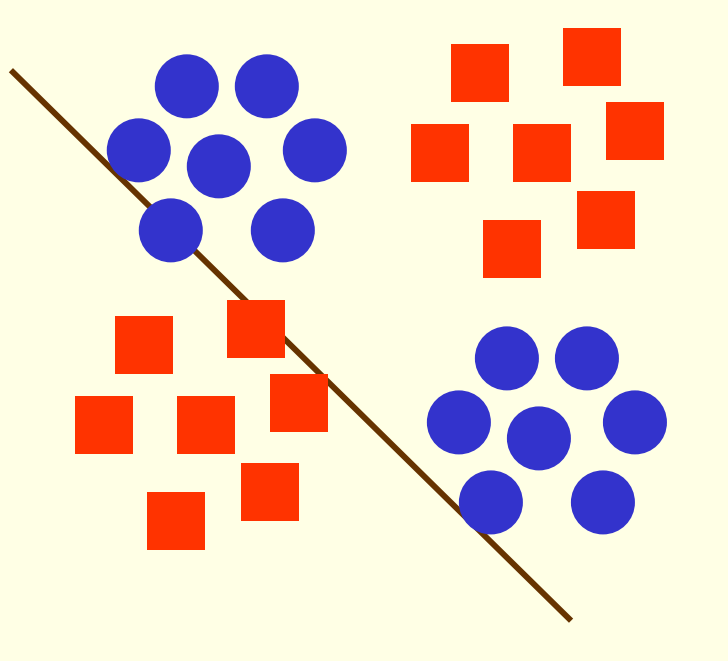

- **Thus applicability of linear machine to mostly limited** to unimodal conditional densities **p**(**x**|θ)
	- **Example 2 Figure 10 Figure 10 Figure 10 Figure 10 Figure 10 Figure 10 Figure 10 Figure 10 Figure 10 Figure 10 Figure 10 Figure 10 Figure 10 Figure 10 Figure 10 Figure 10 Figure 10 Figure 10 Figure 10 Figure 10 Figure 10 F**
- $\blacksquare$ Example:

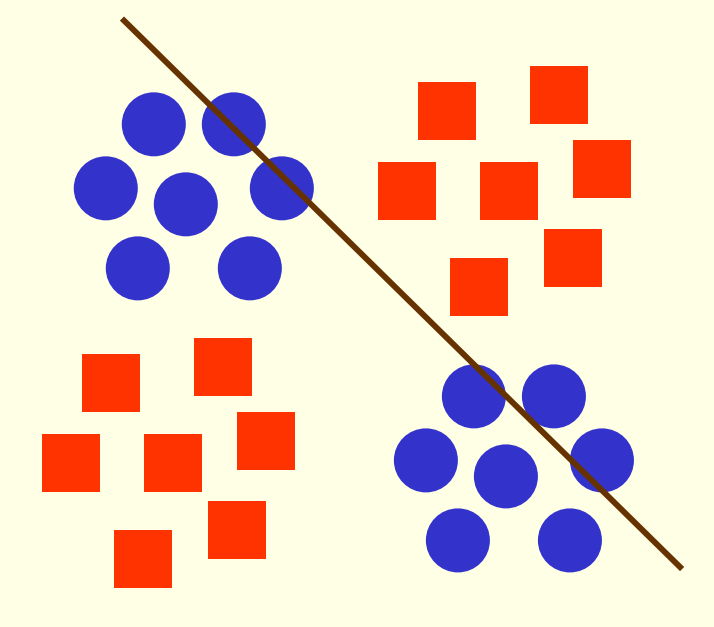

- **Thus applicability of linear machine to mostly limited** to unimodal conditional densities **p**(**x**|θ)
	- **Example 2 Figure 10 Figure 10 Figure 10 Figure 10 Figure 10 Figure 10 Figure 10 Figure 10 Figure 10 Figure 10 Figure 10 Figure 10 Figure 10 Figure 10 Figure 10 Figure 10 Figure 10 Figure 10 Figure 10 Figure 10 Figure 10 F**
- $\mathbf{L}$ Example:

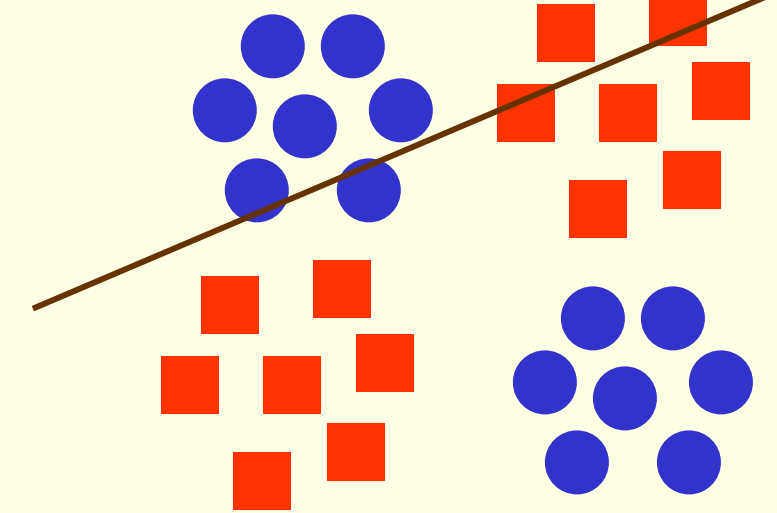

- **Thus applicability of linear machine to mostly limited** to unimodal conditional densities **p**(**x**|θ)
	- **Example 2 Figure 10 Figure 10 Figure 10 Figure 10 Figure 10 Figure 10 Figure 10 Figure 10 Figure 10 Figure 10 Figure 10 Figure 10 Figure 10 Figure 10 Figure 10 Figure 10 Figure 10 Figure 10 Figure 10 Figure 10 Figure 10 F**
- $\blacksquare$ Example:

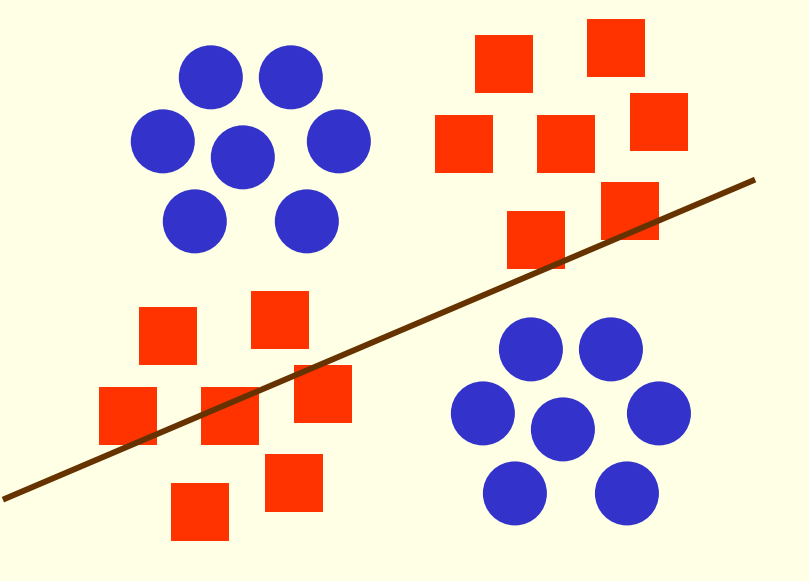

- **need non-contiguous decision regions**
- **thus linear machine will fail**

# **LDF: Augmented feature vector**

- **Linear discriminant function:**  $g(x) = w^t x + w_0$
- **Can rewrite it:**  $g(x) = \begin{bmatrix} w_0 & w^t \end{bmatrix}$ **ay** $g(x) = \begin{bmatrix} w_0 & w^t \end{bmatrix} \begin{bmatrix} 1 \\ x \end{bmatrix} = a^t y = g(y)$ **xww** $\boldsymbol{t}$  | | |  $\boldsymbol{z}$  |  $\boldsymbol{z}$  $=\begin{bmatrix} \boldsymbol{w}_\boldsymbol{0} & \boldsymbol{w}^t \end{bmatrix} \begin{bmatrix} \boldsymbol{1} \ \boldsymbol{x} \end{bmatrix} = \boldsymbol{a}^t \boldsymbol{y} =$  $(\mathbf{X}) = [\mathbf{W}_0 \quad \mathbf{W}^t]$

**new weight new feature vector avector y**

- **y** is called the **augmented feature vector**
- Added a dummy dimension to get a completely equivalent new **homogeneous** problem

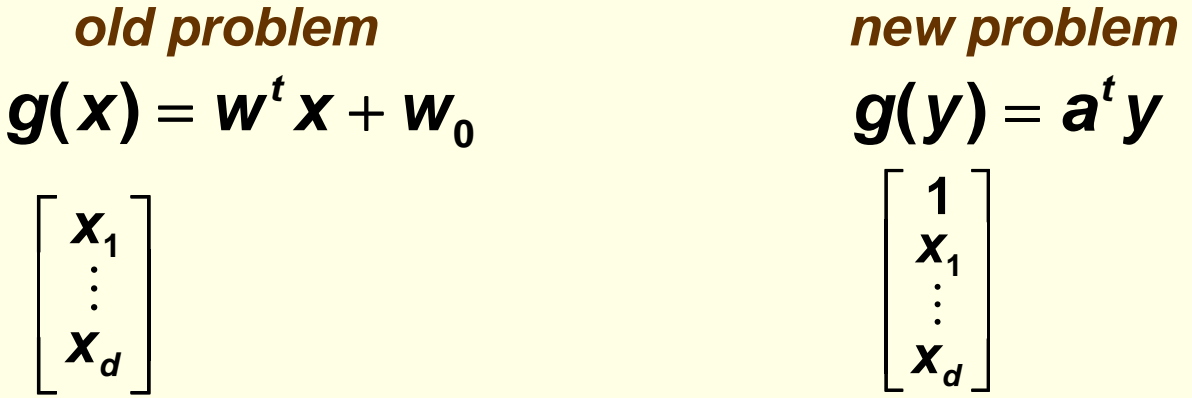

# **LDF: Augmented feature vector**

- **Feature augmenting is done for simpler notation**
- **From now on we always assume that we have** augmented feature vectors
	- Given samples  $x_1, \ldots, x_n$  convert them to augmented samples **y1**,…, **yn** by adding لانتصال والمتعارف augmented samples  $y_1, \ldots, x_n$  conventments to  $y_i = \begin{bmatrix} 1 \\ x_i \end{bmatrix}$ <br>a new dimension of value 1

**i** $\boldsymbol{y}_i = \vert \boldsymbol{x} \vert$ **1**

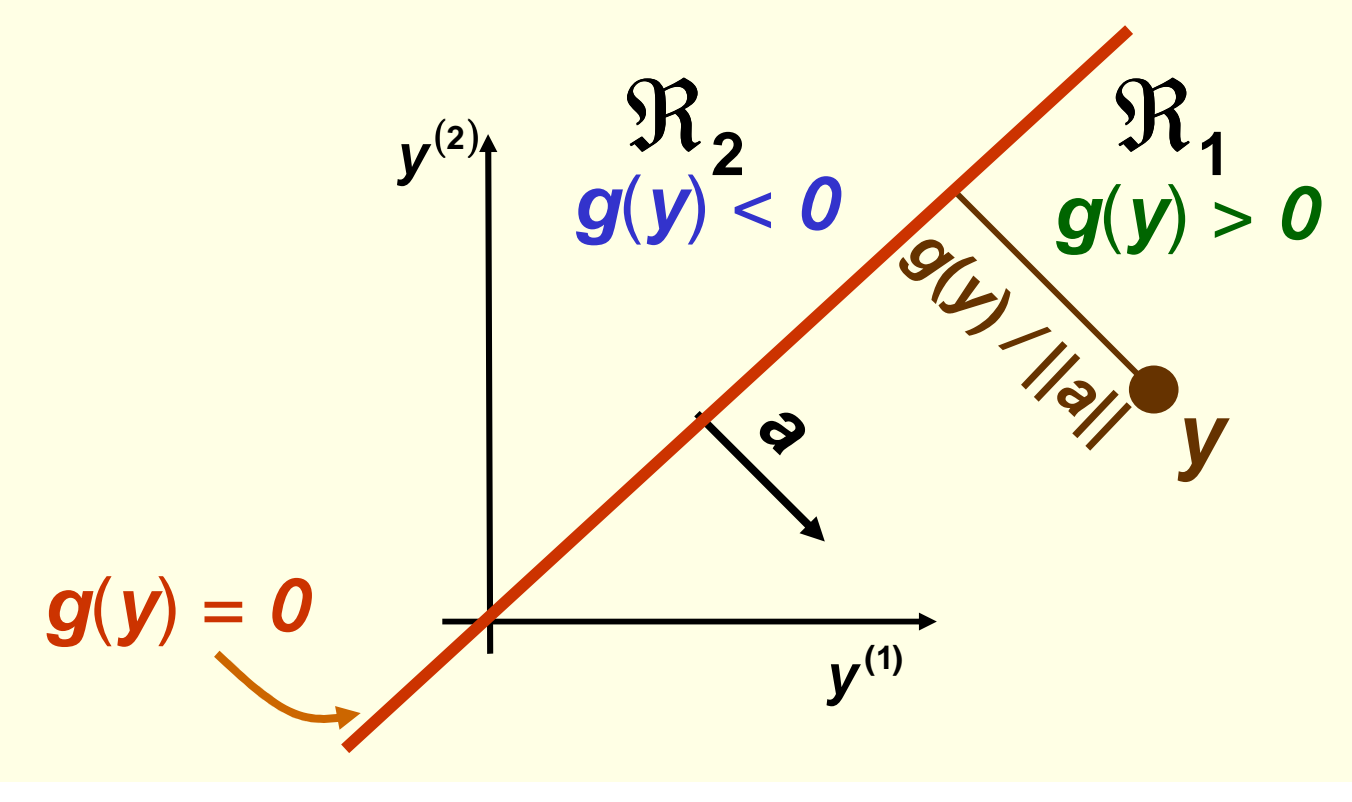

# **LDF: Training Error**

- For the rest of the lecture, assume we have 2 classes
- Samples  $y_1, ..., y_n$  some in class 1, some in class 2
- Use these samples to determine weights **a** in the **discriminant function g(y)** = **a<sup>t</sup>y ()** <sup>=</sup>
- What should be our criterion for determining **a**?
	- For now, suppose we want to minimize the training error (that is the number of misclassifed samples  $\boldsymbol{y}_1, \dots, \boldsymbol{y}_n$  )
- Recall that  $\boldsymbol{g}(\boldsymbol{\mathsf{y}}_\text{\tiny i})\!>\!\boldsymbol{0} \Rightarrow \boldsymbol{\mathsf{y}}_\text{\tiny i}$  classified  $\boldsymbol{c}_\text{\tiny 4}$  $\boldsymbol{g}(\boldsymbol{\mathsf{y}}_i) \! < \! \boldsymbol{0} \! \Rightarrow \! \, \boldsymbol{\mathsf{y}}_i \;$  classified  $\boldsymbol{c}_{\text{2}}$
- **Thus training error is 0**

*O* if 
$$
\begin{cases} g(y_i) > 0 & \forall y_i \in c_1 \\ g(y_i) < 0 & \forall y_i \in c_2 \end{cases}
$$

### **LDF: Problem "Normalization"**

**Thus training error is 0 if** 

 $\begin{cases} \bm{a}^t \bm{y}_i > \bm{0} \ \ \forall \bm{y}_i \in \ \bm{a}^t \bm{y}_i < \bm{0} \ \ \ \forall \bm{y}_i \in \ \end{cases}$ **21** $\mathbf{0}$   $\forall$   $\mathbf{v}$ .  $\in$   $\mathbf{c}$ **0** $\mathbf{a}^{\mathsf{r}} \mathbf{y}_{i} < \mathbf{0}$   $\forall \mathbf{y}_{i} \in \mathbf{c}$ **ayyci i t i i t**

- **Equivalently, training error is 0 if**  $\begin{cases} \mathbf{a}^{t} \mathbf{y}_{i} > \mathbf{0} & \forall \mathbf{y}_{i} \in \\ \mathbf{a}^{t} (- \mathbf{y}_{i}) > \mathbf{0} & \forall \mathbf{y}_{i} \in \end{cases}$ **i i 2t**  $i \times \bullet$  **v y**  $i \in \bullet$ **t**  $\boldsymbol{a}^{\text{\tiny T}}(-\boldsymbol{y}_{i})\!>\!\boldsymbol{0}\quad\forall\,\boldsymbol{y}_{i}\in\boldsymbol{c}$ **ay0yc**
- **This suggest problem "normalization":** 
	- 1. Replace all examples from class **c2** by their negative

$$
\mathbf{y}_i \rightarrow -\mathbf{y}_i \qquad \forall \mathbf{y}_i \in \mathbf{C}_2
$$

2. Seek weight vector **a** s.t.

$$
a^t y_i > 0 \qquad \forall y_i
$$

- $\mathbb{R}^n$ **If such a exists, it is called a separating or solution vector**
- $\mathbb{R}^n$ ■ Original samples  $x_1, ..., x_n$  can indeed be separated by a line then

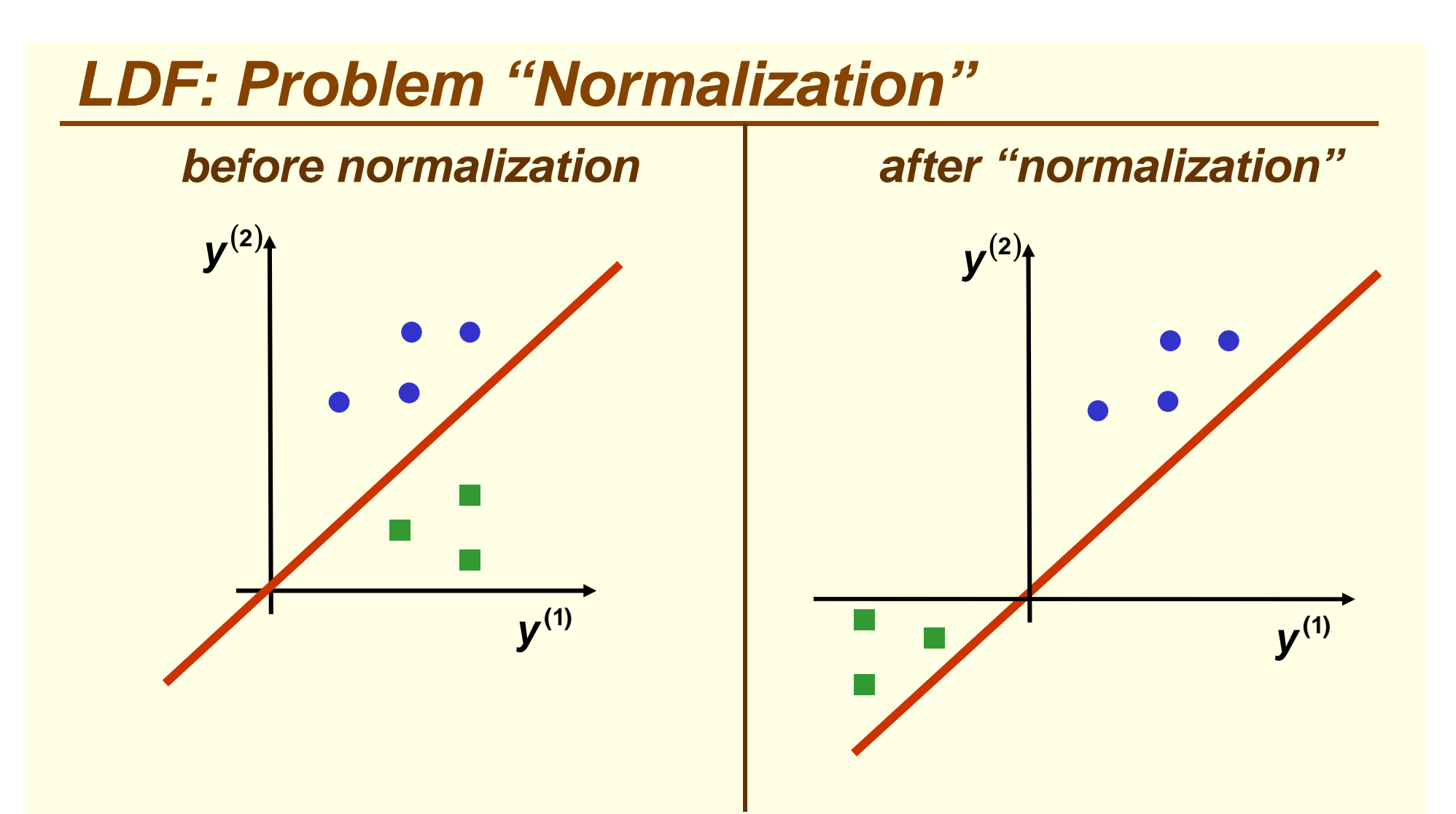

Seek a hyperplane that separates patterns from different categories

Seek hyperplane that puts normalized patterns on the same (positive) side

## **LDF: Solution Region**

- Find weight vector **a** s.t. for all samples  $y_1, ..., y_n$ **0 0** $=\sum_{i} a_{k} y_{i}^{(k)}$  $\sum_{k=0} a_k y_i^{...} >$ **dkk** $i - \sum_{k}$ **u**<sub>k</sub>y<sub>i</sub> **t ayay**(**2**) **yaabest a)1( y**
	- **EXTE: In general, there are many such solutions a**

# **LDF: Solution Region**

- **Solution region** for a: set of all possible solutions
	- **-** defined in terms of normal **a** to the separating hyperplane

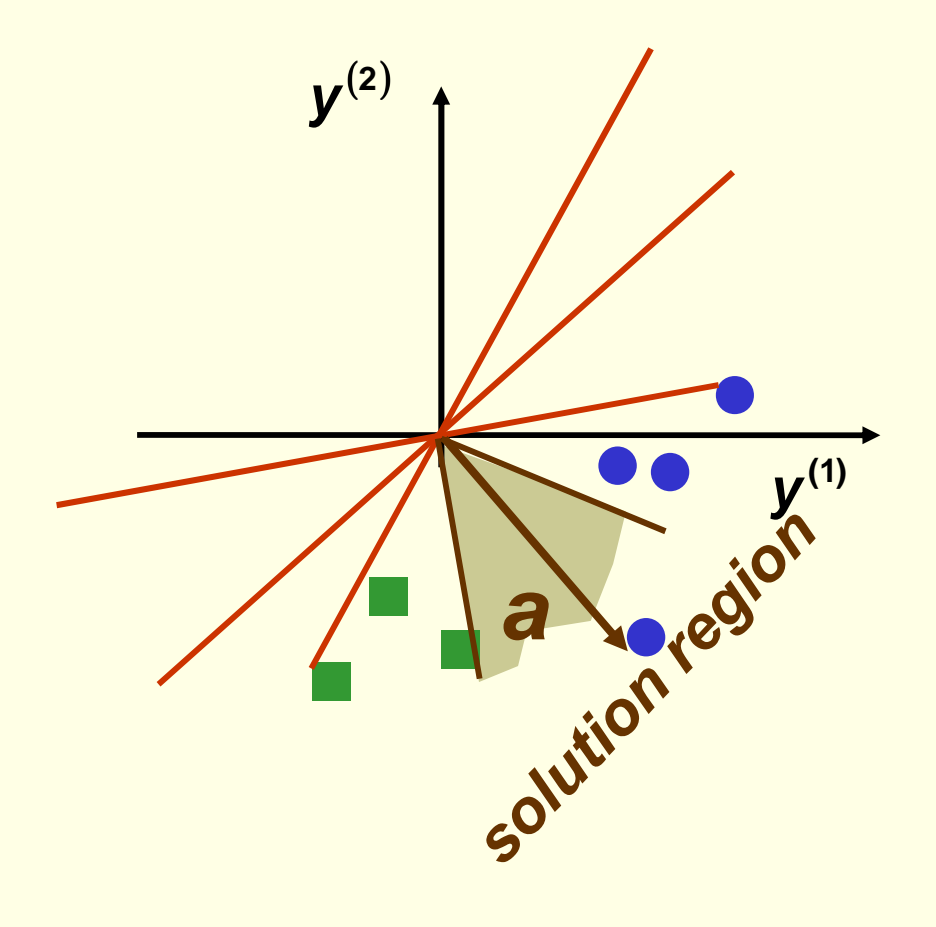

# **Optimization**

- **Need to minimize a function of many variables**  $J(x) = J(x_1, ..., x_d)$
- We know how to minimize **J**(**x**)
	- **Take partial derivatives and set them to zero**

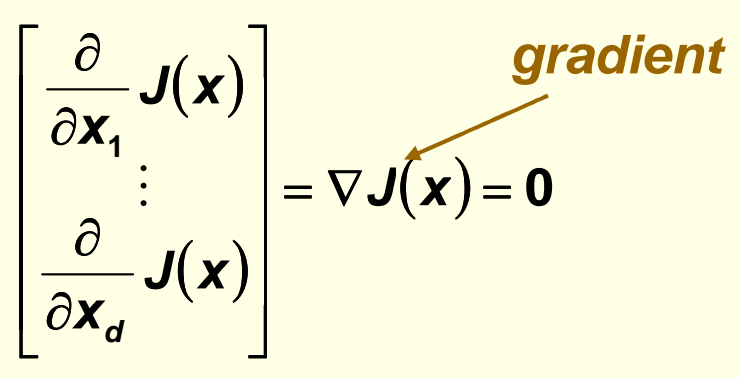

- **EXPENDE FIGURY IS NOT Always easy Figure 2** 
	- Would you like to solve this system of nonlinear equations?

$$
\int \sin(x_1^2 + x_2^3) + e^{x_4^2} = 0
$$

$$
\int \cos(x_1^2 + x_2^3) + \log(x_5^3)^{x_4^2} = 0
$$

e<br>S Sometimes it is not even possible to write down an analytical expression for the derivative, we will see an example later today

■ Gradient  $\nabla J(x)$  points in direction of steepest increase of

**one dimension**

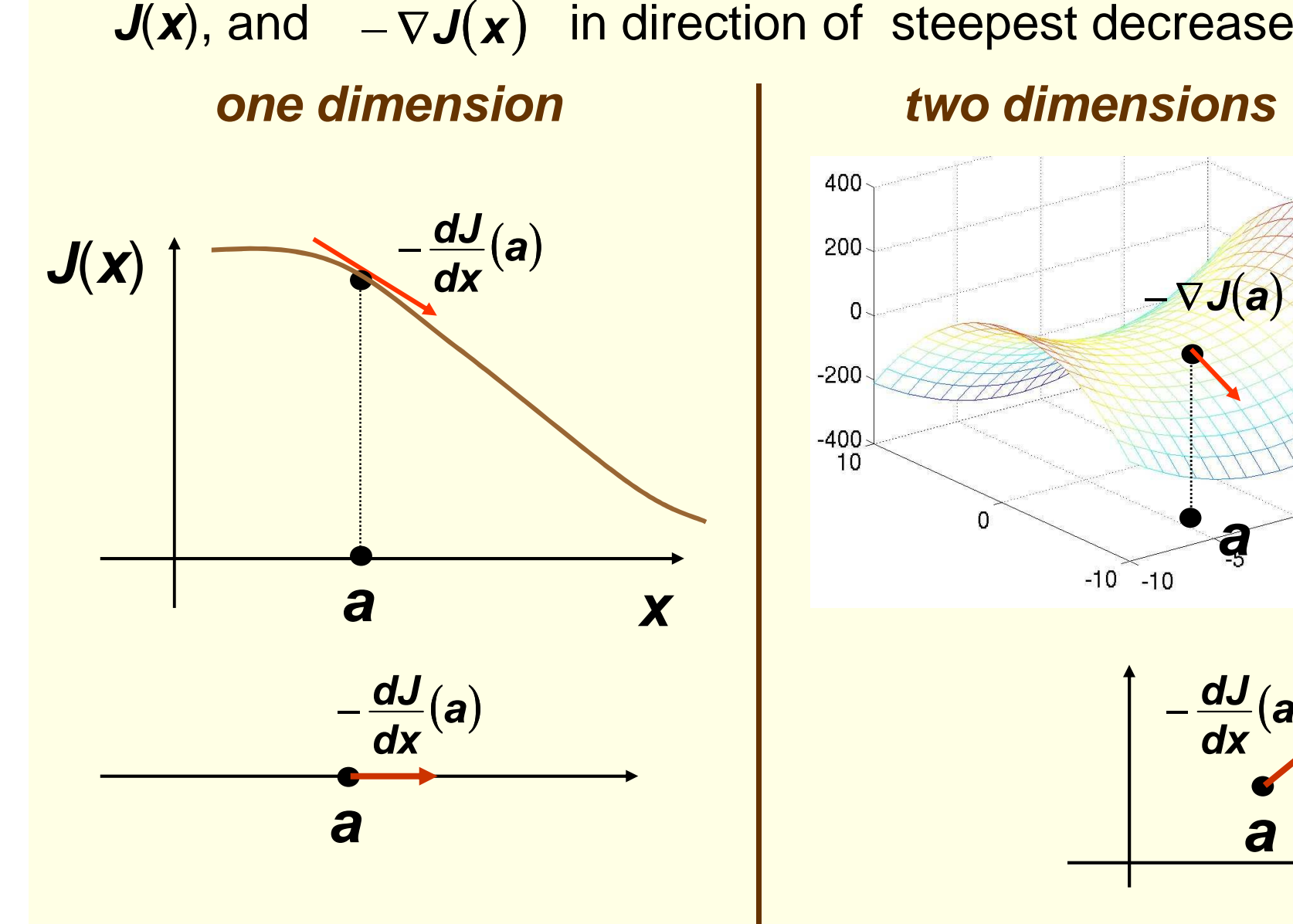

#### **two dimensions**

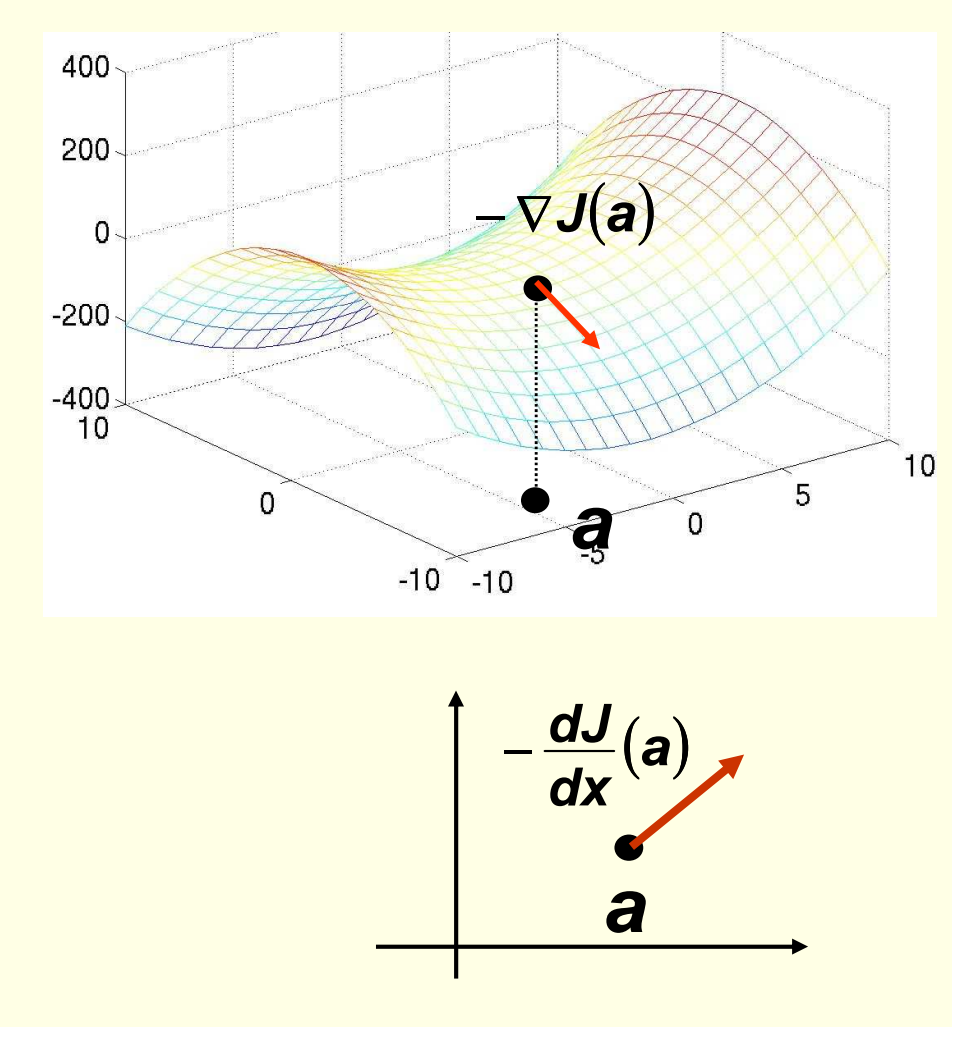

**k** = **<sup>k</sup>** +**1**

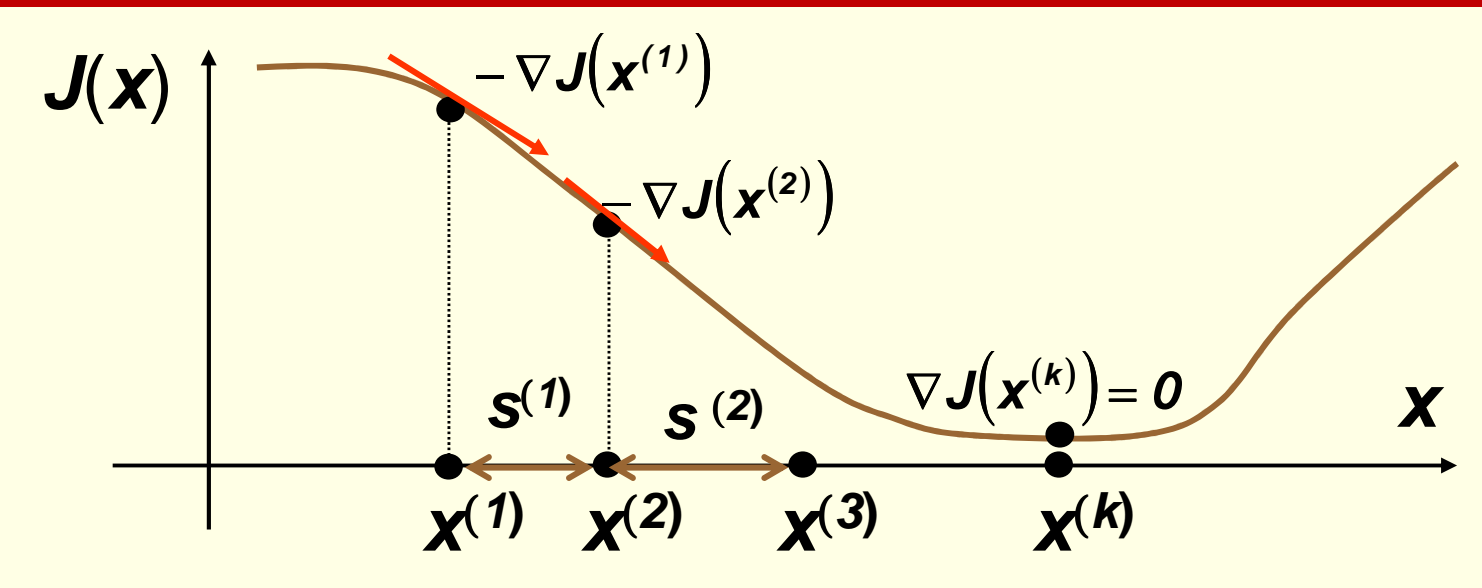

**Gradient Descent** for minimizing any function **J**(**x**)

set **<sup>k</sup>**= **1 and x(1)** to some initial guess for the weight vector $\textbf{while} \quad \eta^{(k)}\big|\nabla\textbf{J}\big(\textbf{x}^{(k)}\big)\big| > \varepsilon.$ **k Jx choose learning rate** <sup>η</sup>**(k)**  $\chi^{(k+1)} = \chi^{(k)} \eta$  (k)  $\nabla$  J(x)  $\nabla$ **J**(x) (update rule)

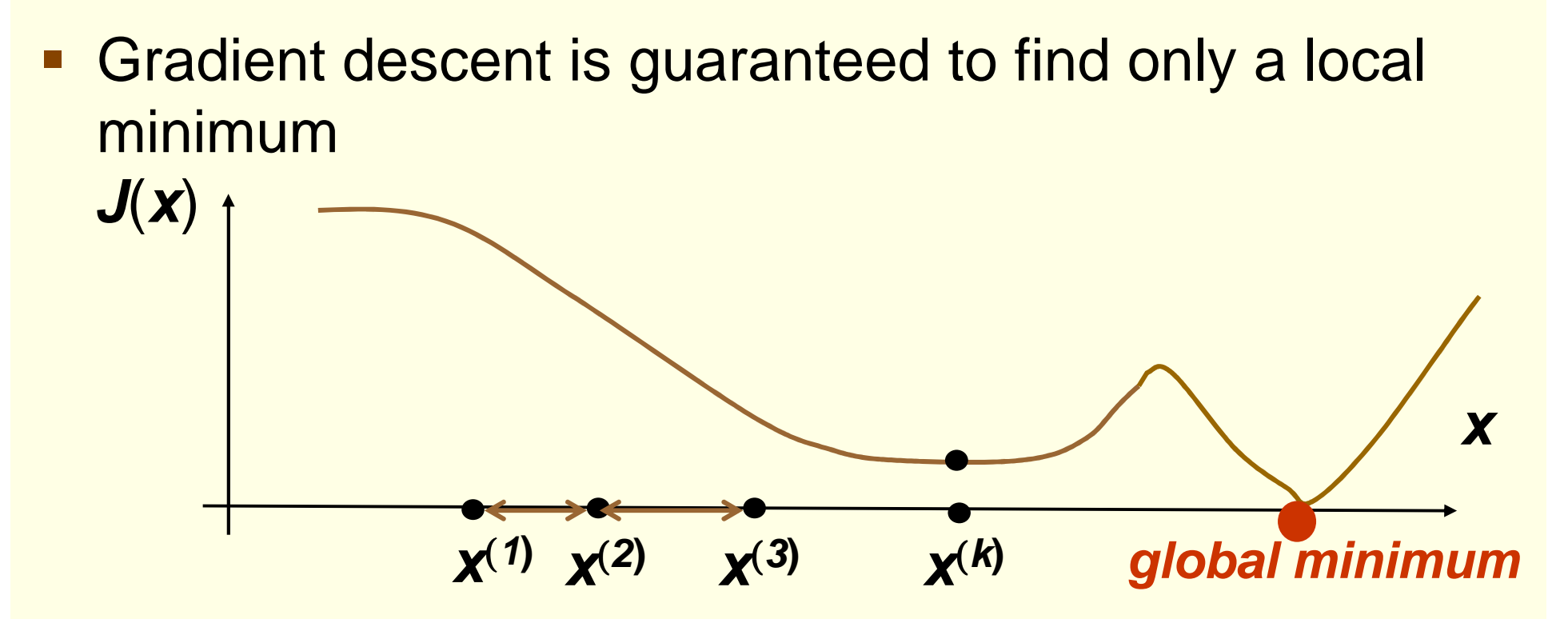

**Nevertheless gradient descent is very popular** because it is simple and applicable to any function

- **Main issue: how to set parameter** *η* **(***learning rate***)**
- If  $\eta$  is too small, need too many iterations

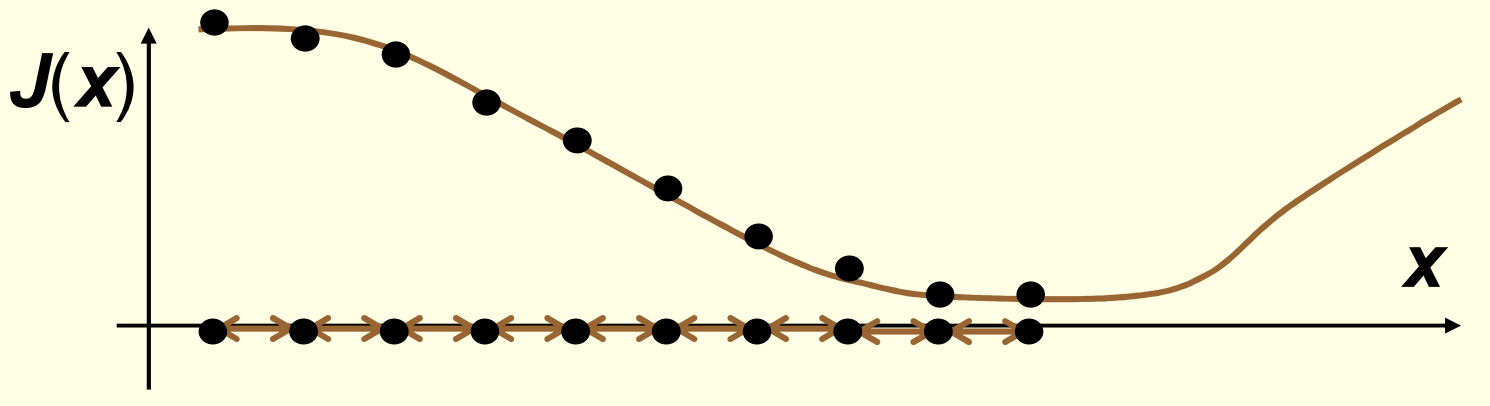

If  $\eta$  is too large may overshoot the minimum and possibly never find it (if we keep overshooting)

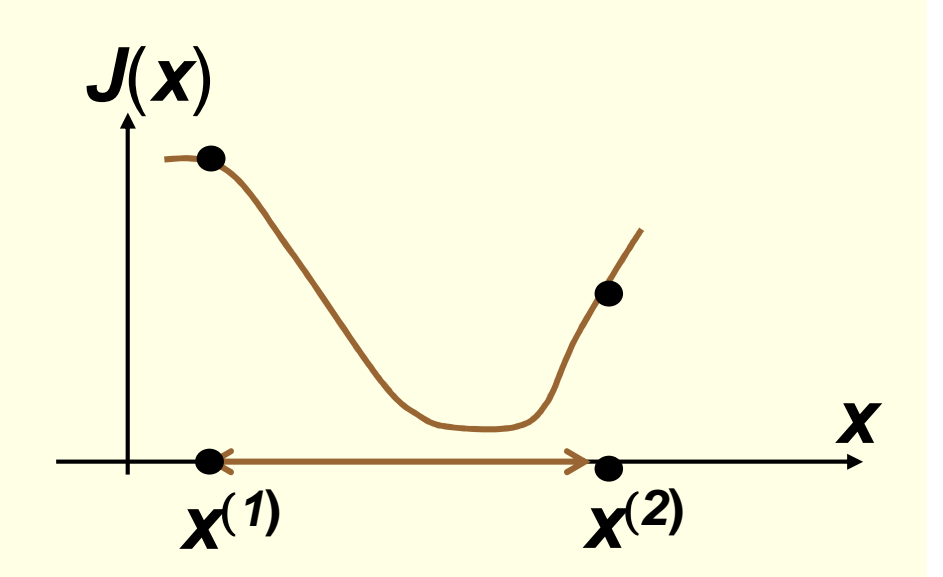

# **LDF: Criterion Function**

- Find weight vector **a** s.t. for all samples  $y_1, ..., y_n$ **0 0** $=\sum a_{k}y_{i}^{(k)}$  $\sum_{k=0} a_k y_i^{...} >$ =**dkk** $i - \sum_{k} a_k y_i$ **t ayay**
- **Need criterion function**  $J(a)$  **which is minimized when a** is a solution vector
- **Examples misclassified by a**<br>**a**  $Y_M(a) = \{$ **sample**  $y_i$ **s.t.**  $a^t y_i < 0$  $\mathbf{y}_{\mathsf{M}}(\mathbf{a}) = \left\{\textsf{sample}\;\; \mathbf{y}_{\mathsf{j}}\;\;\textsf{s.t.}\;\; \mathbf{a}^t \mathbf{y}_{\mathsf{j}} < \mathbf{0}\right\}$
- **First natural choice: number of misclassified examples**  $J(a) = |Y_{M}(a)|$ 
	- piecewise constant, gradient descent is useless

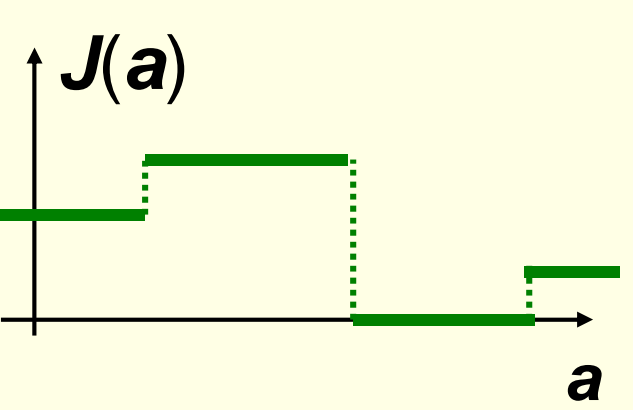

### **LDF: Perceptron Criterion Function**

- Better choice: Perceptron criterion function  $\bm{(a)} = \ \sum \left( \bm{-a}^t \, \bm{y} \right)$ ∈**yYM**= Z (- $J(x) = \sum (-a^t)$ **paay**
- If y is misclassified, a<sup>*t*</sup> y ≤ 0
- Thus**J** $\mathbf{p}(\mathbf{a}) \geq \mathbf{0}$

**Jp**(**a**) is piecewise linear and thus suitable for gradient descent

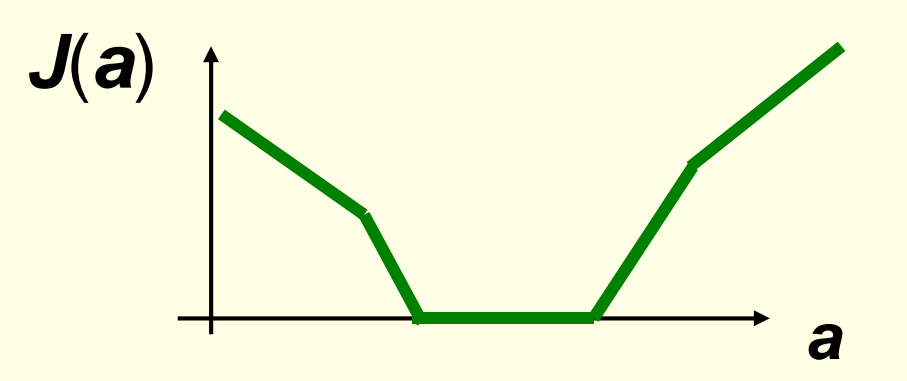

#### **LDF: Perceptron Batch Rule**

$$
J_p(a) = \sum_{y \in Y_M} (-a^t y)
$$

- Gradient of  $J_p(a)$  is  $\nabla J_p(a) = \sum_{x \in Y} (-y)$ ∈**yYMJpa**)= > (- **y** 
	- **Y**<sub>M</sub> are samples misclassified by  $a^{(k)}$
	- It is not possible to solve  $\nabla J_p(a) = 0$  analytically because of  $\bm{Y_M}$  $\mathbf{p}(\mathbf{a}) =$ **0**

**• Gradient decent batch update rule** for  $J_p(a)$  is:

$$
\mathbf{a}^{(k+1)} = \mathbf{a}^{(k)} + \eta^{(k)} \sum_{\mathbf{y} \in Y_M} \mathbf{y}
$$

It is called batch rule because it is based on all misclassified examples

# **LDF: Perceptron Single Sample Rule**

- **Thus gradient decent single sample rule for**  $J_p(a)$ is: $a^{(k+1)} = a^{(k)} + \eta^{(k)} y_{M}$ **kkk** $a^{(k+1)} = a^{(k)} + \eta^{(k)}y$ 
	- **note that y<sub>M</sub> n** is one sample misclassified by  $a^{(k)}$
	- **nust have a consistent way of visiting samples**
- **Geometric Interpretation:** 
	- y**Mm** misclassified by  $a^{(k)}$  $\left( \boldsymbol{a}^{(\kappa)} \right)^{\!\! t} \boldsymbol{y}_\mathsf{M}$  $({\bf k}^{\prime})^{\dagger} {\bf y}_M \leq {\bf 0}$ **ay**
	- y**M** decision hyperplane $\overline{M}$  is on the wrong side of
	- **adding** *ηγ***<sub>M</sub>** to **a** moves new decision hyperplane in the right direction with respect to  $\bm{y_M}$

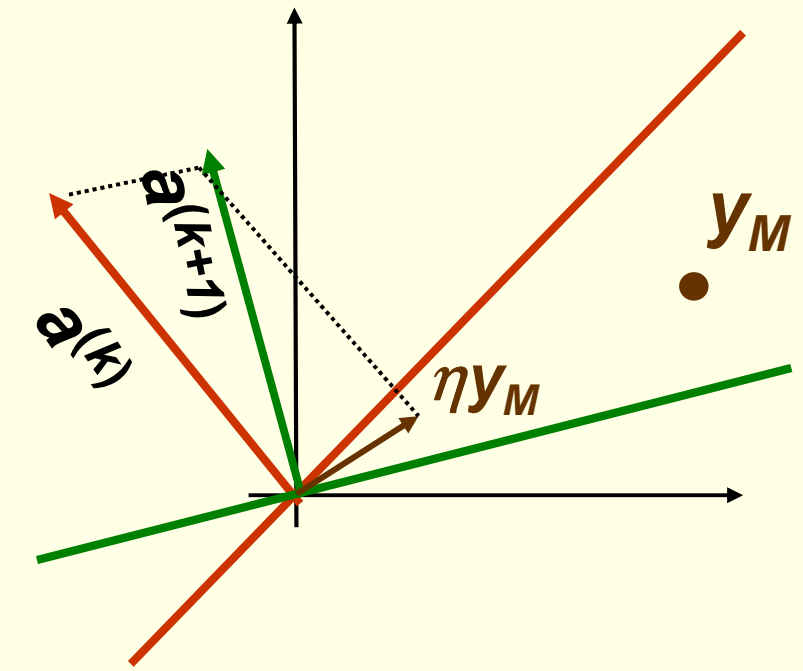

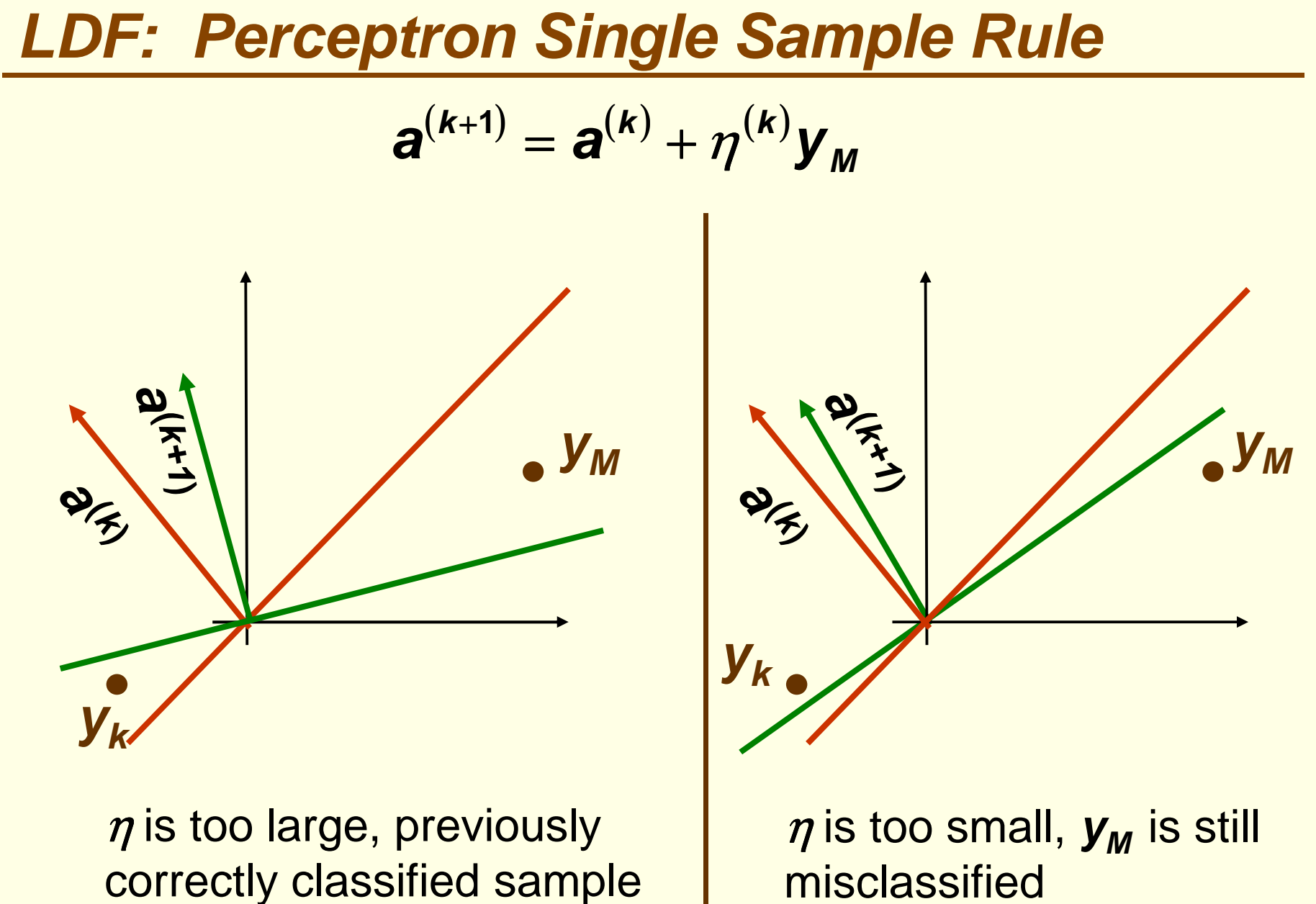

**yk** is now misclassified

# **LDF: Perceptron Example**

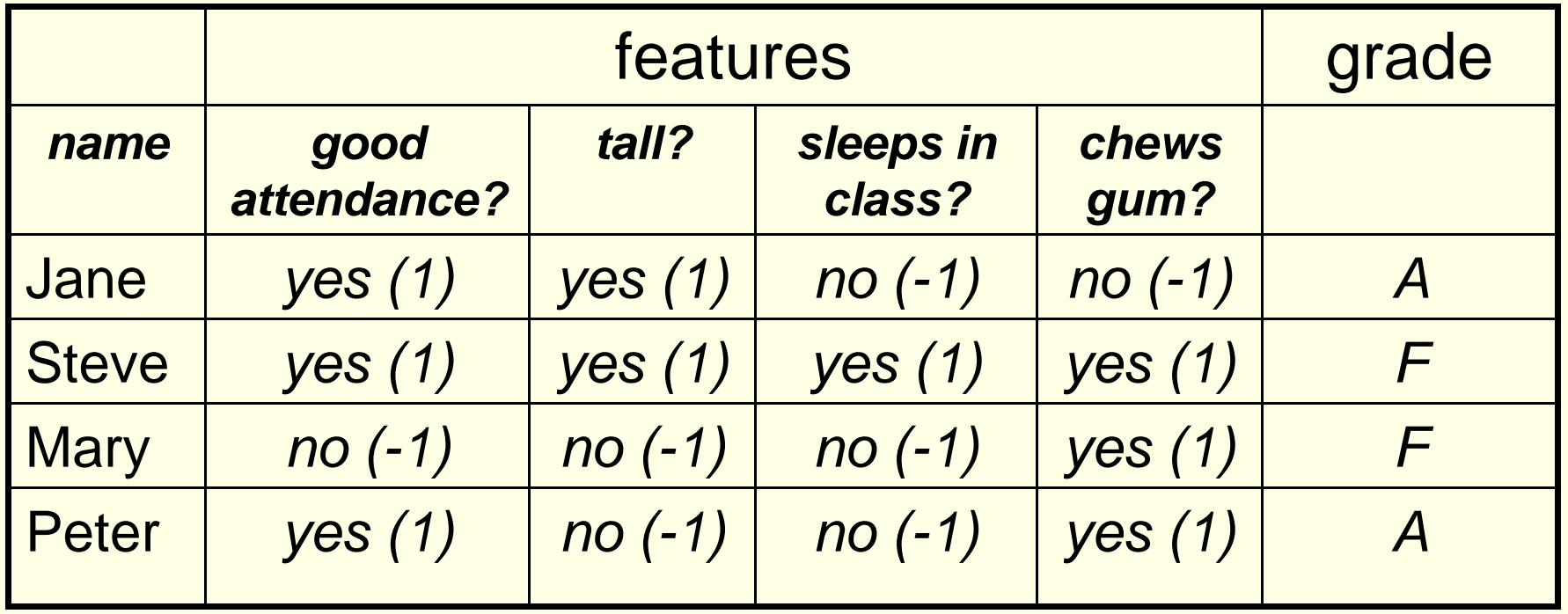

- **class 1**: students who get grade A
- **Class 2: students who get grade F**

# **LDF Example: Augment feature vector**

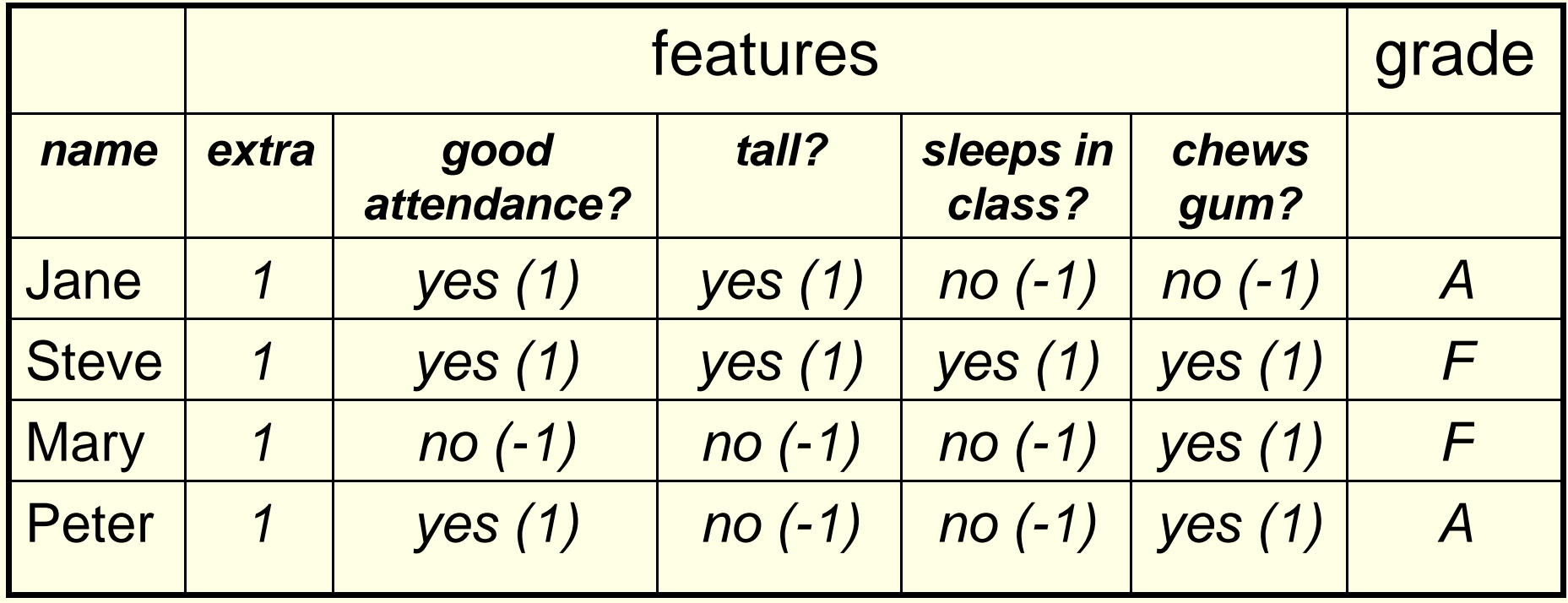

■ convert samples  $x_1, ..., x_n$  to augmented samples **y1**,…, **yn** by adding a new dimension of value 1

# **LDF: Perform "Normalization"**

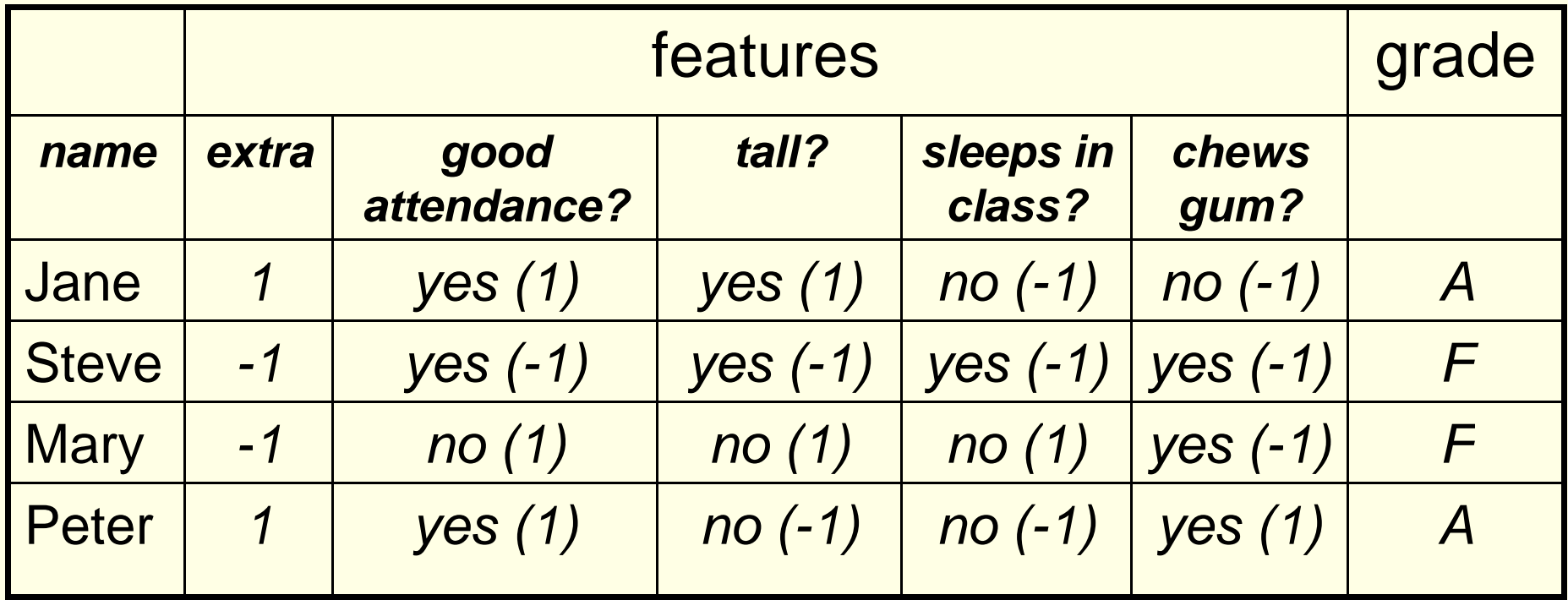

**Replace all examples from class**  $c_2$  **by their negative** 

$$
\mathbf{y}_i \rightarrow -\mathbf{y}_i \qquad \forall \mathbf{y}_i \in \mathbf{C}_2
$$

 $\Box$ ■ Seek weight vector **a** s.t.  $a^t y_i > 0$   $\forall y_i$ 

# **LDF: Use Single Sample Rule**

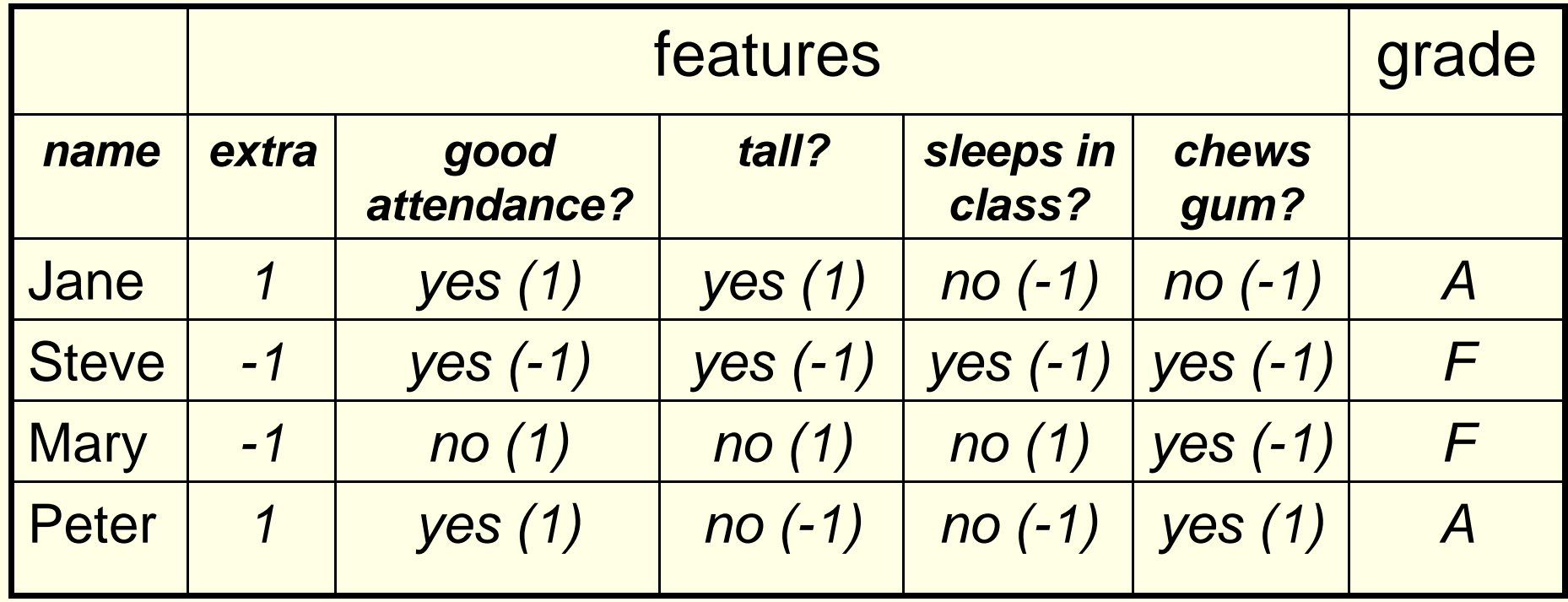

- Sample is misclassified if  $a^t y_i = \sum_{k=0}^n a_k y_i^{(k)} < 0$ **40** $=\sum a_k y_i^{(k)}$  $\sum_{k=0} a_k y_i^{k}$ **k** $i - \sum_{i=1}^n u_k y_i$ **t ayay**
- **gradient descent single sample rule:**  $a^{(k+1)} = a^{(k)} + \eta^{(k)} y_{m}$ **k1kk** $a^{(k+1)} = a^{(k)} + \eta^{(k)}y$
- $(k+1)$  a $(k)$ **Mkk** $a^{(n+1)} = a^{(n)} + y$ **-** Set **fixed** learning rate to  $\eta^{(k)} = 1$ :  $a^{(k+1)} = a^{(k)} +$

- ■ set equal initial weights a<sup>(1</sup>)=[0.25, 0.25, 0.25, 0.25]
- **visit all samples sequentially, modifying the weights** for after finding a misclassified example

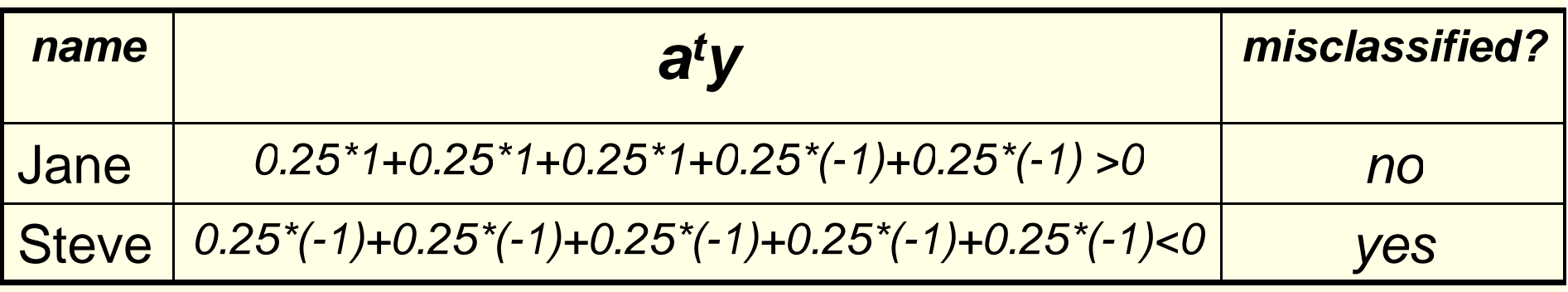

 $\mathcal{L}(\mathcal{L})$ new weights

$$
a^{(2)} = a^{(1)} + y_{M} = [0.25 \ 0.25 \ 0.25 \ 0.25 \ 0.25] +
$$
  
+ [-1 -1 -1 -1 -1 -1] =  
= [-0.75 -0.75 -0.75 -0.75 -0.75]

$$
a^{(2)} = [-0.75 - 0.75 - 0.75 - 0.75 - 0.75]
$$

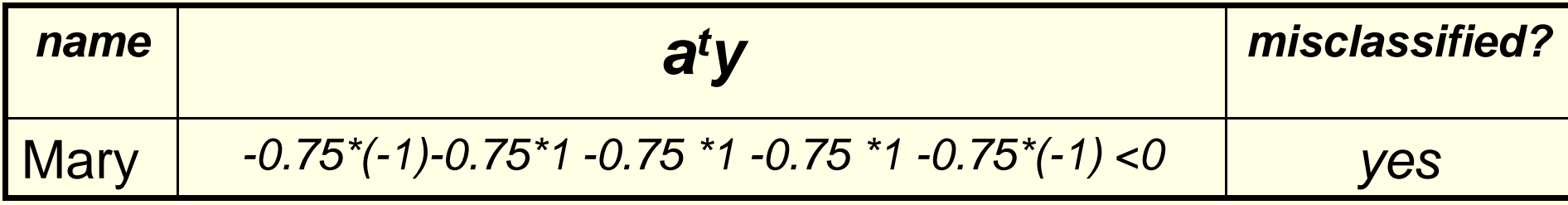

**new weights** 

$$
a^{(3)} = a^{(2)} + y_{M} = \begin{bmatrix} -0.75 & -0.75 & -0.75 & -0.75 & -0.75 \end{bmatrix} + \begin{bmatrix} -1 & 1 & 1 & 1 & -1 \end{bmatrix} = \begin{bmatrix} -1.75 & 0.25 & 0.25 & 0.25 & -1.75 \end{bmatrix}
$$

$$
a^{(3)} = \begin{bmatrix} -1.75 & 0.25 & 0.25 & 0.25 & -1.75 \end{bmatrix}
$$

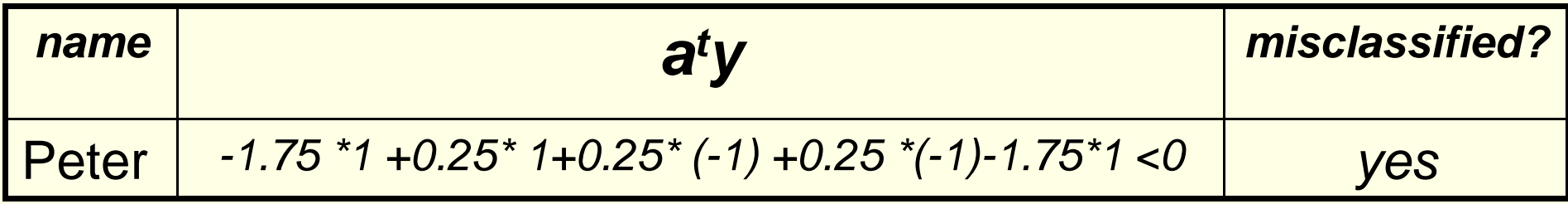

**new weights** 

$$
a^{(4)} = a^{(3)} + y_{M} = [-1.75 \quad 0.25 \quad 0.25 \quad 0.25 \quad -1.75] +
$$
  
+ [1 \quad 1 \quad -1 \quad -1 \quad 1] =  
= [-0.75 \quad 1.25 \quad -0.75 \quad -0.75 \quad -0.75]

#### $\mathbf{R}^{(4)} = [-\, \mathbf{0.75} \quad \mathbf{1.25} \quad -\, \mathbf{0.75} \quad -\, \mathbf{0.75} \quad -\, \mathbf{0.75} ]$ **a** <sup>=</sup> <sup>−</sup> <sup>−</sup> <sup>−</sup> <sup>−</sup>

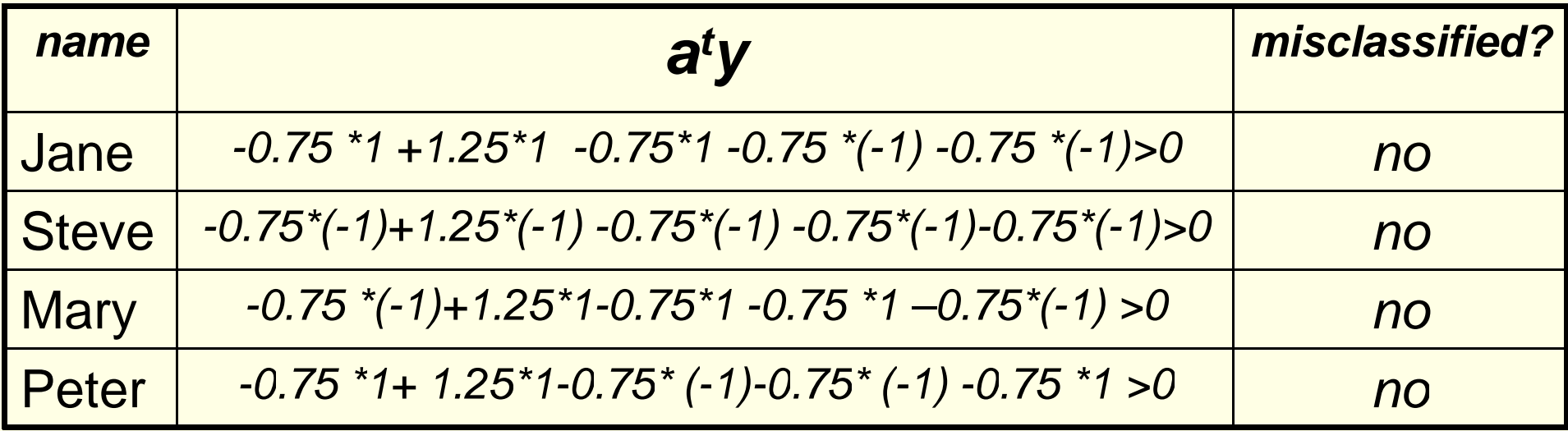

- Thus the discriminant function is  $\boldsymbol{g}(\boldsymbol{\mathsf{y}}) \!= -\! \boldsymbol{0.75} \ast \boldsymbol{\mathsf{y}}^{(\mathrm{0})} \!+\! \boldsymbol{1.25} \ast \boldsymbol{\mathsf{y}}^{(\mathrm{1})} \!-\! \boldsymbol{0.75} \ast \boldsymbol{\mathsf{y}}^{(\mathrm{2})} \!-\! \boldsymbol{0.75} \ast \boldsymbol{\mathsf{y}}^{(\mathrm{3})} \!-\! \boldsymbol{0.75} \ast \boldsymbol{\mathsf{y}}^{(\mathrm{4})}$
- Converting back to the original features **x**:  $\boldsymbol{g}(\boldsymbol{x}) = 1.25 \cdot \boldsymbol{x}^{(1)} - 0.75 \cdot \boldsymbol{x}^{(2)} - 0.75 \cdot \boldsymbol{x}^{(3)} - 0.75 \cdot \boldsymbol{x}^{(4)} - 0.75$

- Converting back to the original features **x**:  $( \begin{array}{cc} \textbf{1.25} \ast \textbf{x}^{(1)} - \textbf{0.75} \ast \textbf{x}^{(2)} - \textbf{0.75} \ast \textbf{x}^{(3)} - \textbf{0.75} \ast \textbf{x}^{(4)} > \textbf{0.75} \Rightarrow \textbf{grade} \ \textbf{A} \ \textbf{A} \ \textbf{A} \ \textbf{A} \ \textbf{A} \ \textbf{A} \ \textbf{A} \ \textbf{A} \ \textbf{A} \ \textbf{A} \ \textbf{A} \ \textbf{A} \ \textbf{A} \ \textbf{A} \ \textbf{A} \ \textbf{$  $( \mathbf{1.25}^{\ast} \mathbf{x}^{(1)} - \mathbf{0.75}^{\ast} \mathbf{x}^{(2)} - \mathbf{0.75}^{\ast} \mathbf{x}^{(3)} - \mathbf{0.75}^{\ast} \mathbf{x}^{(4)} < \mathbf{0.75} \Rightarrow \mathbf{grade} \; \mathbf{F}^{\mathbf{0}}$  **good attendancetall sleeps in class chews gum**
- This is just one possible solution vector
- **If we started with weights**  $a^{(1)}=[0,0.5, 0.5, 0, 0]$ **,**  solution would be [-1,1.5, -0.5, -1, -1] ( ) ( ) ( ) ( ) **5.1\*x 5.0 \*xxx1 grade A1** <sup>−</sup>**2** <sup>−</sup>**3** <sup>−</sup>**4** > <sup>⇒</sup> $\binom{a}{b}$   $\binom{a}{c}$   $\binom{a}{d}$  $( \textbf{1.5}^{\ast} \textbf{X}^{(1)} - \textbf{0.5}^{\ast} \textbf{X}^{(2)} - \textbf{X}^{(3)} - \textbf{X}^{(4)} < \textbf{1} \Rightarrow \textbf{grade } \textbf{F}^{\textbf{0}}$ 
	- **IF this solution, being tall is the least important feature**

- **Suppose we have 2 features** and samples are:
	- Class 1: [2,1], [4,3], [3,5]
	- Class 2: [1,3] and [5,6]
- These samples are not separable by a line

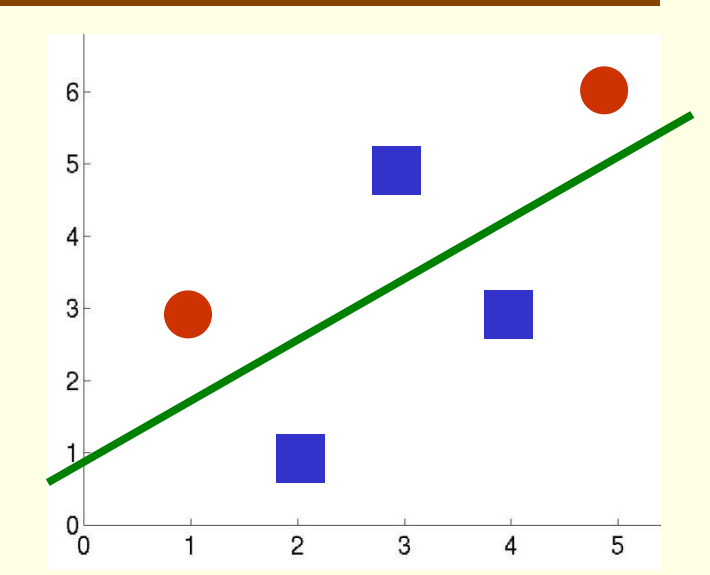

- **Still would like to get approximate separation by a** line, good choice is shown in green
	- **Some samples may be "noisy", and it's ok if they are on** the wrong side of the line
- Get **y1**, **y2y3y4** by adding extra feature and **Contract Contract**  $\frac{2}{3}$ ,  $\frac{1}{3}$ "normalizing"  $=\begin{bmatrix} 1 \\ 2 \\ 1 \end{bmatrix}$ **21** $\boldsymbol{y}_j = |$ **1** $y_1 = \begin{bmatrix} 1 \\ 2 \\ 1 \end{bmatrix}$   $y_2 = \begin{bmatrix} 1 \\ 4 \\ 3 \end{bmatrix}$ **41** $y_{2} =$ **2** $\mathbf{y}_3 = \begin{bmatrix} 1 \\ 4 \\ 3 \end{bmatrix}$   $\mathbf{y}_3 = \begin{bmatrix} 1 \\ 3 \\ 5 \end{bmatrix}$ **31** $y_{3} =$  **3** $\mathbf{y}_4 = \begin{bmatrix} 1 \\ 3 \\ 5 \end{bmatrix}$   $\mathbf{y}_4 = \begin{bmatrix} -1 \\ -1 \\ -3 \end{bmatrix}$   $\mathbf{y}_5 = \begin{bmatrix} -1 \\ -5 \\ -6 \end{bmatrix}$ **51** $\bm{y}_5 =$   $|-1$  **5** $=\begin{bmatrix} -1 \\ -1 \\ -3 \end{bmatrix}$  y **11** $y_{4} = |-$ **4**

- **Examply Perceptron single** sample algorithm
- $\bullet$  initial equal weights  $a^{(1)} = \begin{bmatrix} 1 & 1 & 1 \end{bmatrix}$  $\sim$   $\equiv$ 
	- **•** this is line  $x^{(1)}+x^{(2)}+1=0$
- **fixed learning rate**  $\eta = 1$  $(k+1)$  – a $(k)$ **Mkk** $a^{(k+1)} = a^{(k)} + y$

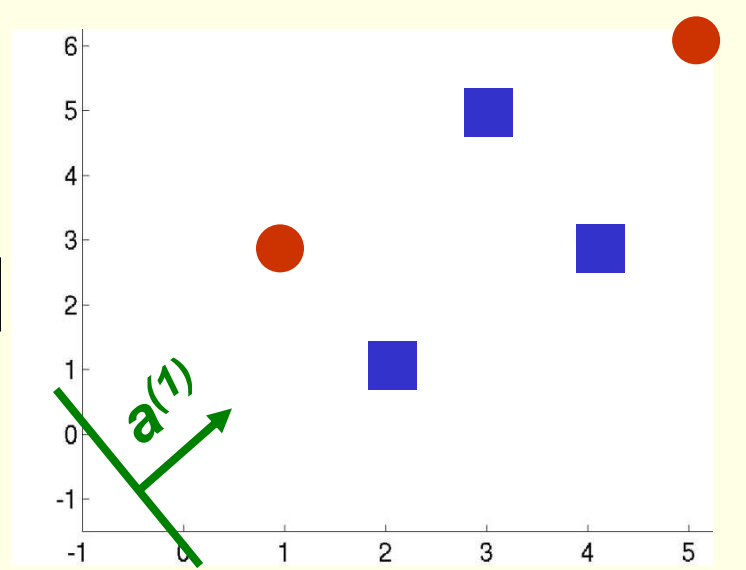

$$
\boldsymbol{y}_1 = \begin{bmatrix} 1 \\ 2 \\ 1 \end{bmatrix} \quad \boldsymbol{y}_2 = \begin{bmatrix} 1 \\ 4 \\ 3 \end{bmatrix} \quad \boldsymbol{y}_3 = \begin{bmatrix} 1 \\ 3 \\ 5 \end{bmatrix} \quad \boldsymbol{y}_4 = \begin{bmatrix} -1 \\ -1 \\ -3 \end{bmatrix} \quad \boldsymbol{y}_5 = \begin{bmatrix} -1 \\ -5 \\ -6 \end{bmatrix}
$$

- **1b**  $y^{t}$ <sub>1</sub> $a^{(1)}$  = [1 1 1]<sup>\*</sup>[1 2 1]<sup>t</sup> > 0  $\blacktriangledown$
- **1**  $y^{t}{}_{2}a^{(1)} = [1 \ 1 \ 1]^{\star}[1 \ 4 \ 3]^{\star} > 0$  $\blacktriangledown$
- **v**<sub> $3$ </sub>**a**<sup>(1)</sup> = [1 1 1]\*[1 3 5]<sup>t</sup> > 0  $\blacktriangledown$

$$
a^{(1)} = \begin{bmatrix} 1 & 1 & 1 \end{bmatrix} \qquad a^{(k+1)} = a^{(k)} + y_M
$$
  

$$
y_1 = \begin{bmatrix} 1 \\ 2 \\ 1 \end{bmatrix} \qquad y_2 = \begin{bmatrix} 1 \\ 4 \\ 3 \end{bmatrix} \qquad y_3 = \begin{bmatrix} 1 \\ 3 \\ 5 \end{bmatrix} \qquad y_4 = \begin{bmatrix} -1 \\ -1 \\ -3 \end{bmatrix} \qquad y_5 = \begin{bmatrix} -1 \\ -5 \\ -6 \end{bmatrix}
$$

$$
\bullet \ \mathbf{y}^t \mathbf{a}^{(1)} = [1 \ 1 \ 1]^* [-1 \ -1 \ -3]^t = -5 < 0
$$

$$
a^{(2)} = a^{(1)} + y_{M} = [1 \ 1 \ 1] + [-1 - 1 - 3] = [0 \ 0 - 2]
$$

 $a^{(2)}$ 

 $\mathbf{3}$ 

 $\overline{4}$ 

5

 $2<sup>1</sup>$ 

 $\mathbf{p}$ 

 $\overline{1}$ 

 $-1$ 

$$
\bullet \ \mathbf{y}^t \mathbf{a}^{(2)} = [0 \ 0 \ -2]^*[-1 \ -5 \ -6]^t = 12 > 0
$$

• 
$$
y^{t}
$$
<sub>1</sub>  $a^{(2)} = [0 \ 0 \ -2]^{\ast} [1 \ 2 \ 1]^{\dagger} < 0$   
 $a^{(3)} = a^{(2)} + y_{M} = [0 \ 0 \ -2] + [1 \ 2 \ 1] = [1 \ 2 \ -1]$ 

LDF: Nonseparable Example  
\n
$$
a^{(3)} = \begin{bmatrix} 1 & 2 & -1 \end{bmatrix} \quad a^{(k+1)} = a^{(k)} + y_m
$$
\n
$$
y_r = \begin{bmatrix} 1 \\ 2 \\ 1 \end{bmatrix} \quad y_2 = \begin{bmatrix} 1 \\ 3 \\ 3 \end{bmatrix} \quad y_3 = \begin{bmatrix} 1 \\ 5 \\ 5 \end{bmatrix} \quad y_4 = \begin{bmatrix} -1 \\ -3 \\ -3 \end{bmatrix} \quad y_5 = \begin{bmatrix} -1 \\ -5 \\ -6 \end{bmatrix}
$$
\n
$$
y_6 = \begin{bmatrix} -1 \\ -5 \\ -6 \end{bmatrix}
$$
\n
$$
y_7 = \begin{bmatrix} 1 \\ 2 \end{bmatrix} \quad y_8 = \begin{bmatrix} -1 \\ 1 \\ -6 \end{bmatrix} \quad y_9 = \begin{bmatrix} -1 \\ -1 \\ -6 \end{bmatrix}
$$
\n
$$
y_7 = \begin{bmatrix} 1 \\ 2 \end{bmatrix} \quad y_8 = \begin{bmatrix} -1 \\ -1 \\ -6 \end{bmatrix}
$$
\n
$$
y_7 = \begin{bmatrix} 1 \\ 2 \end{bmatrix} \quad y_9 = \begin{bmatrix} -1 \\ 1 \\ -1 \end{bmatrix} \quad y_9 = \begin{bmatrix} -1 \\ 1 \\ -1 \end{bmatrix} \quad y_9 = \begin{bmatrix} -1 \\ 1 \\ -6 \end{bmatrix}
$$
\n
$$
y_7 = \begin{bmatrix} 1 \\ 2 \end{bmatrix} \quad y_8 = \begin{bmatrix} -1 \\ -1 \\ -6 \end{bmatrix}
$$
\n
$$
y_7 = \begin{bmatrix} 1 \\ 2 \end{bmatrix} \quad y_9 = \begin{bmatrix} -1 \\ -1 \\ 1 \end{bmatrix} \quad y_9 = \begin{bmatrix} -1 \\ -1 \\ 1 \end{bmatrix} \quad y_9 = \begin{bmatrix} -1 \\ 1 \\ 1 \end{bmatrix} \quad y_9 = \begin{bmatrix} -1 \\ -1 \\ 1 \end{bmatrix} \quad y_9 = \begin{bmatrix} -1 \\ -1 \\ 1 \end{bmatrix} \quad y_9 = \begin{bmatrix} -1 \\ 1 \\ 1 \end{bmatrix} \quad y_9 = \begin{bmatrix} -1 \\ 1 \\ -1 \end{bmatrix} \quad y_9 = \begin{bmatrix} -1 \\ -1 \\
$$

LDF: Nonseparable Example  
\n
$$
a^{(4)} = [0 \ 1 - 4] \qquad a^{(k+1)} = a^{(k)} + y_m
$$
\n
$$
y_r = \begin{bmatrix} 1 \\ 2 \\ 1 \end{bmatrix} \quad y_2 = \begin{bmatrix} 1 \\ 3 \\ 3 \end{bmatrix} \quad y_3 = \begin{bmatrix} 1 \\ 5 \\ 5 \end{bmatrix} \quad y_4 = \begin{bmatrix} -1 \\ -3 \\ -3 \end{bmatrix} \quad y_5 = \begin{bmatrix} -1 \\ -5 \\ -6 \end{bmatrix}
$$
\n
$$
y_6 = \begin{bmatrix} -1 \\ -5 \\ -6 \end{bmatrix} \quad y_7 = \begin{bmatrix} -1 \\ 5 \\ 0 \end{bmatrix}
$$
\n
$$
y_7 = \begin{bmatrix} 1 \\ 2 \end{bmatrix} \quad y_8 = \begin{bmatrix} -1 \\ -1 \\ -6 \end{bmatrix} \quad y_9 = \begin{bmatrix} -1 \\ -1 \\ -6 \end{bmatrix}
$$
\n
$$
y_9 = \begin{bmatrix} -1 \\ 1 \\ 0 \end{bmatrix} \quad y_9 = \begin{bmatrix} -1 \\ 1 \\ -6 \end{bmatrix}
$$
\n
$$
y_9 = \begin{bmatrix} -1 \\ 1 \\ 0 \end{bmatrix} \quad y_9 = \begin{bmatrix} -1 \\ 1 \\ -6 \end{bmatrix} \quad y_9 = \begin{bmatrix} -1 \\ -1 \\ -6 \end{bmatrix}
$$
\n
$$
y_9 = \begin{bmatrix} -1 \\ 1 \\ 0 \end{bmatrix} \quad y_9 = \begin{bmatrix} -1 \\ 1 \\ 0 \end{bmatrix} \quad y_9 = \begin{bmatrix} -1 \\ 1 \\ 0 \end{bmatrix} \quad y_9 = \begin{bmatrix} -1 \\ 1 \\ 0 \end{bmatrix} \quad y_9 = \begin{bmatrix} -1 \\ 1 \\ 0 \end{bmatrix} \quad y_9 = \begin{bmatrix} -1 \\ 1 \\ 0 \end{bmatrix} \quad y_9 = \begin{bmatrix} -1 \\ 1 \\ 0 \end{bmatrix} \quad y_9 = \begin{bmatrix} -1 \\ 1 \\ 0 \end{bmatrix} \quad y_9 = \begin{bmatrix} -1 \\ 1 \\ 0 \end{bmatrix} \quad y_9 = \begin{bmatrix} -1 \\ 1 \\ 0 \end{bmatrix} \quad y_9 = \begin{bmatrix} -1 \\ 1 \\ 0 \end{b
$$

 $6<sup>2</sup>$ 

5

# **LDF: Nonseparable Example**

- we can continue this forever
	- **There is no solution vector a satisfying for all i**

$$
\mathbf{a}^t \mathbf{y}_i = \sum_{k=0}^5 \mathbf{a}_k \mathbf{y}_i^{(k)} > \mathbf{0}
$$

- **need to stop but at a good point:**
- **Solutions at iterations** 900 through 915. Some are good some are not.
- How do we stop at a good solution?

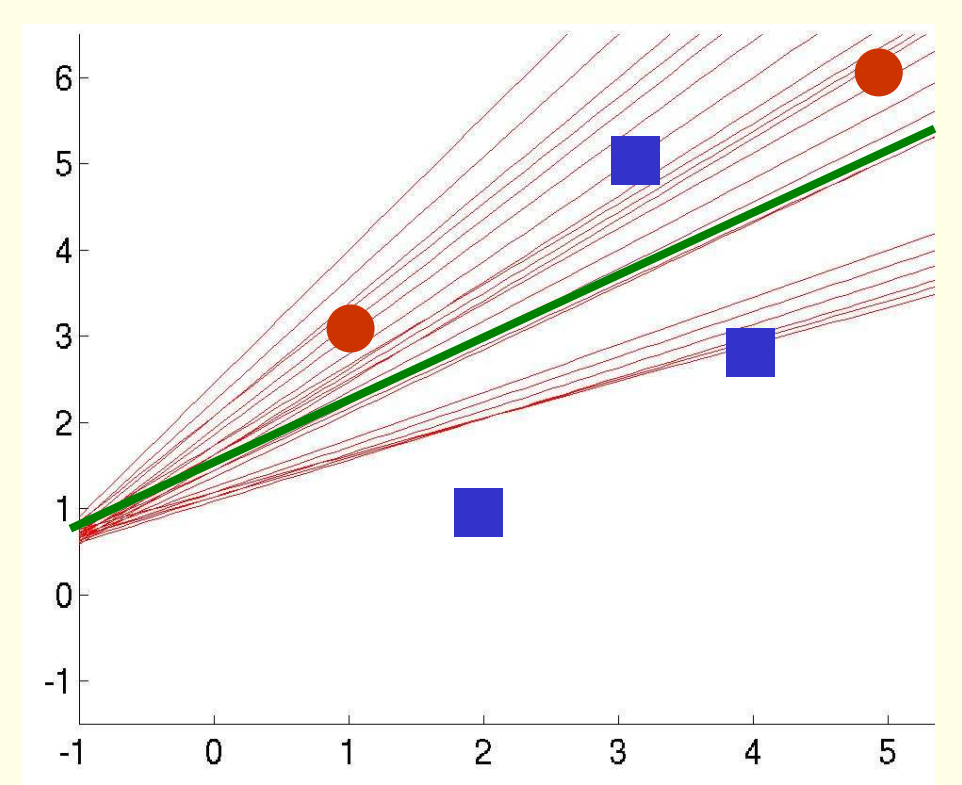

# **LDF: Convergence of Perceptron rules**

- **If classes are linearly separable, and use fixed** learning rate, that is for some constant  $\boldsymbol{c}, \ \eta^{(k)} = \boldsymbol{c}$ 
	- **both single sample and batch perceptron rules converge to** a correct solution (could be any **a** in the solution space)
- **If classes are not linearly separable:** 
	- **Example 2 algorithm does not stop, it keeps looking for solution which** does not exist
	- by choosing appropriate learning rate, can always ensure convergence:  $\eta^{(k)} \rightarrow 0$  as  $k \rightarrow$  $\eta^{(n)} \to 0$  as  $\kappa \to \infty$ **k** $\eta^{(k)} \rightarrow 0$ **1**
	- **for example inverse linear learning rate:**  $\eta^{(k)} = \frac{\eta^{(1)}}{k}$ **k** $\eta$  $\eta$   $\prime$  =
	- **Fighthroof inverse linear learning rate convergence in the linearly** separable case can also be proven
	- **no guarantee that we stopped at a good point, but is popular** in practice.

## **LDF: Perceptron Rule and Gradient decent**

- **Example 15 Figure 15 Figure 2015** 
	- **Perceptron rule with gradient decent works well**
- **Example 12 Thearly non-separable data** 
	- **need to stop perceptron rule algorithm at a good point, this** maybe tricky

#### **Batch Rule**

 $\Box$  Smoother gradient because all samples are used

#### **Single Sample Rule**

- easier to analyze
- Concentrates more than necessary on any isolated "noisy" training examples